**Technical University of Denmark** 

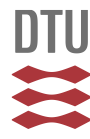

#### **Database Presenting Basic Information about EU WFD Priority Substances**

**Lützhøft, Hans-Christian Holten; Eriksson, Eva; Scholes, Lian; Donner, Erica; Wickman, Tonie; Lecloux, Andre; Ledin, Anna**

Publication date: 2008

Document Version Publisher's PDF, also known as Version of record

[Link back to DTU Orbit](http://orbit.dtu.dk/en/publications/database-presenting-basic-information-about-eu-wfd-priority-substances(f44053df-cc71-4d78-8655-b4ada1f261e7).html)

Citation (APA): Lützhøft, H-C. H., Eriksson, E., Scholes, L., Donner, E., Wickman, T., Lecloux, A., & Ledin, A. (2008). Database Presenting Basic Information about EU WFD Priority Substances. ScorePP (www.scorepp.eu).

#### **DTU Library Technical Information Center of Denmark**

#### **General rights**

Copyright and moral rights for the publications made accessible in the public portal are retained by the authors and/or other copyright owners and it is a condition of accessing publications that users recognise and abide by the legal requirements associated with these rights.

• Users may download and print one copy of any publication from the public portal for the purpose of private study or research.

- You may not further distribute the material or use it for any profit-making activity or commercial gain
- You may freely distribute the URL identifying the publication in the public portal

If you believe that this document breaches copyright please contact us providing details, and we will remove access to the work immediately and investigate your claim.

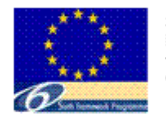

ScorePP is a Specific Targ Research Project (STREP funded by the European Commission under the Sixt Framework Programme

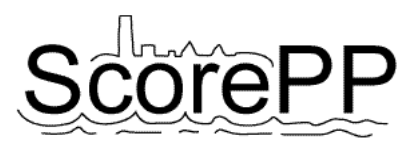

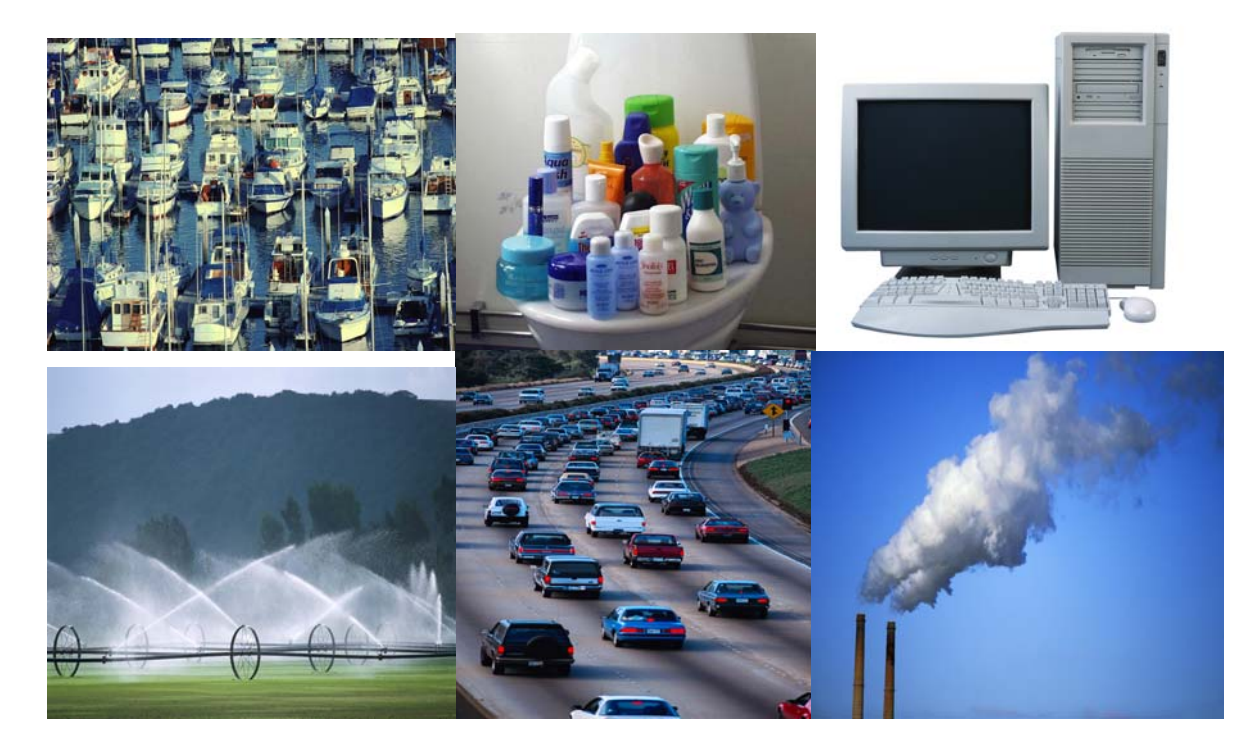

# **Database Presenting Basic Information about EU WFD Priority Substances**

**Deliverable No: D3.1, Date: 04 September 2007, revised version 04 January 2008 Dissemination level: PU** 

*Hans-Christian Holten Lützhøft*<sup>1</sup> *, Eva Eriksson*<sup>1</sup> *, Lian Scholes*<sup>2</sup> *, Erica Donner*<sup>2</sup> *, Tonie Wickman*<sup>3</sup> *, André Lecloux*<sup>4</sup> *, Anna Ledin*<sup>1</sup>

<sup>1</sup> Institute of Environment & Resources, Technical University of Denmark, Bygningstorvet, Building 115, DK-2800 Kgs. Lyngby (E-mail: *[hhl@er.dtu.dk](mailto:hhl@er.dtu.dk)*; *[eve@er.dtu.dk](mailto:eve@er.dtu.dk)*; *[anl@er.dtu.dk](mailto:anl@er.dtu.dk)*)

<sup>2</sup> Urban Pollution Research Centre, Middlesex University, Queensway, Enfield, Middlesex, EN3 4SA, UK (E-mail: *[e.donner@mdx.ac.uk](mailto:e.donner@mdx.ac.uk)*; *[l.scholes@mdx.ac.uk](mailto:l.scholes@mdx.ac.uk)*)

<sup>3</sup> Environmental Monitoring, Stockholm Stad, Box 8136, Tekniska nämndhuset, Fleminggatan 4, S-104 20 Stockholm, Sweden (E-mail: *[tonie.wickman@miljo.stockholm.se](mailto:tonie.wickman@miljo.stockholm.se)*)

4 Envicat Consulting, Avenue Montesquieu 36, B-1300 Wavre, Belgium (E-mail: *[envicat@skynet.be](mailto:envicat@skynet.be)*)

#### **Source Control Options for Reducing Emissions of Priority Pollutants (ScorePP)**

Sixth Framework Programme, Sub-Priority 1.1.6.3, Global Change and Ecosystems Project no. 037036, [www.scorepp.eu,](http://www.scorepp.eu/) Duration: 1 October 2006 – 30 September 2009

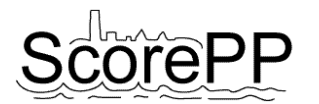

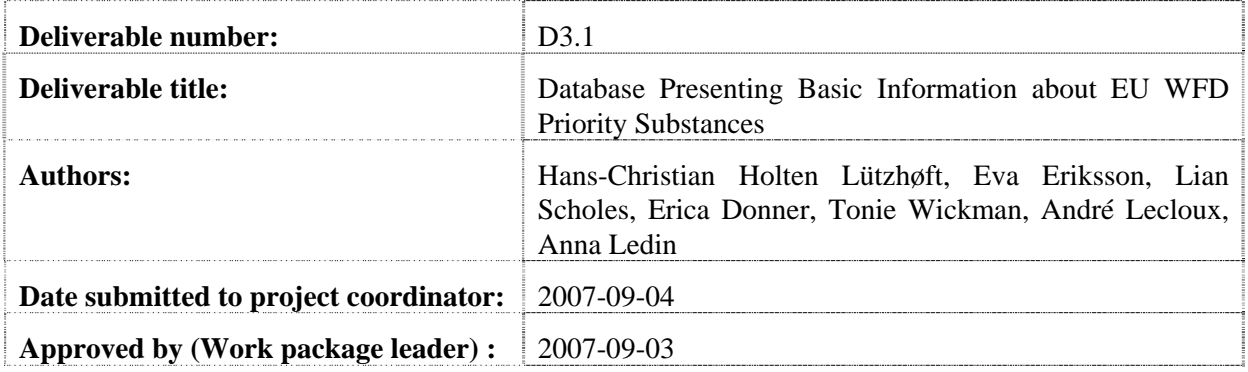

#### **Abstract (max. 200 words)**

The aim of task 3.1 was to construct a database that is able to support the consortium in the other tasks and work packages with basic information regarding the priority pollutants.

Basic information regarding inherent properties, environmental fate, risk classifications, observations in the environment and present legislation have been compiled for 67 chemicals and chemical groups. These 67 chemicals and chemical groups are included in the Water Framework Directive.

The database is constructed in MS Access, and within the database there are several forms to handle chemicals, properties, data sources and data entries. In order to retrieve data from the database, an addon program is used to generate a report in MS Excel based on the data in the database. Data on all properties for one chemical or data on all chemicals for one property are examples of the kind of reports that may be generated from the database.

#### **Acknowledgement**

The presented results have been obtained within the framework of the project ScorePP - "Source Control Options for Reducing Emissions of Priority Pollutants", contract no. 037036, a project coordinated by Institute of Environment & Resources, Technical University of Denmark within the Energy, Environment and Sustainable Development section of the European Community's Sixth Framework Programme for Research, Technological Development and Demonstration.

<span id="page-3-0"></span>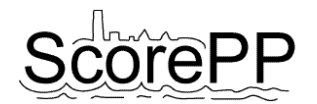

## **Table of Contents**

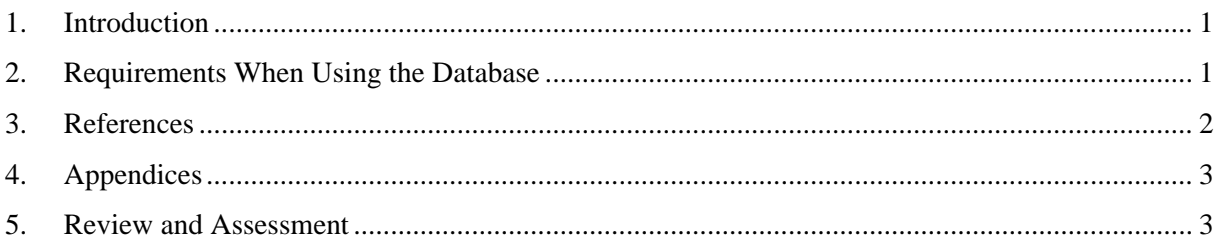

### **1. Introduction**

The output from task 3.1 is a database with data on basic information of the chemicals listed on the Water Framework Directive (WFD) (EC, 2001). As a start there were only 33 priority pollutants on the WFD, but later on a list with environmental quality standards was proposed by EU, including some additional chemicals (EC, 2006). Further, the metals listed on the WFD not only include the metallic and ionic forms but also some of the organo-metallic derivatives. Therefore, a total of 67 chemicals are included in the present database. The basic information compiled comprises inherent properties, environmental fate, risk classifications, observations in the environment and present legislation. Data were compiled from various data sources as handbooks, Internet databases and original literature, cf. References.

MS Access was selected as the database software. A lot of effort has been put into constructing the database structure, the forms used to enter information into the database as well as producing an interface (an add-on program) enabling easy retrieval of the content of the database. In the database there are thus several forms in order to establish, enter and manage chemicals, properties, data sources, data entries and data retrieval, cf. Appendix A.

The results obtained in this task (selected chemicals, which parameters to compile information about and the functionality of the constructed database) are presented in a PowerPoint-presentation, cf Appendix B. The reason for choosing a PowerPoint-presentation rather than a traditional report as the communication media was that it gives an opportunity for making a more interactive presentation where the reader is able to go through the whole presentation from one end to the other *or* only read selected parts of interest. The latter part is established through the use of slides with short cuts to subsections of the presentation. In addition it was found easier to show the functionality of the database in a PowerPoint-presentation rather than a text file.

Also included in this deliverable is a compilation of the present legislation in EU and Sweden and a comprehensive overview of the phase distribution data, viz. presence data in both water and solid phases. Both legislation and presence data are compiled in spreadsheets and a report with detailed information about the presence data is found as a text file, cf. Appendix C.

## **2. Requirements When Using the Database**

When using the database it is required to have MS Access and MS Excel installed on the computer's hard drive. Windows must also be upgraded with MS.Net FrameWork 2.0. Data are retrieved from the database by using an add-on programme; ReportGenerator. There is a direct link in the database to this ReportGenerator. The ReportGenerator must also be installed on the hard drive in the same folder as the database.

<span id="page-4-0"></span>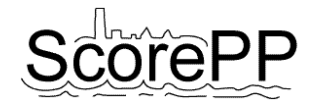

#### **3. References**

CambridgeSoft Corporation (2004). ChemFinder.com. <http://chemfinder.cambridgesoft.com/> (accessed 15 July 2007).

ENVICAT Consulting, Avenue Montesquieu 36, B-1300 Wavre, Belgium.

European Chemicals Bureau (2007). ESIS: **E**uropean chemical **S**ubstances **I**nformation **S**ystem. <http://ecb.jrc.it/esis/> (accessed 15 July 2007).

European Chemicals Bureau (2007). IUCLID on-line: **I**nternational **U**niform **C**hemica**L I**nformation Database. <http://ecb.jrc.it/esis/index.php?PGM=dat> (accessed 15 July 2007).

European Chemicals Bureau (2007). ORATS: Online European Risk Assessment Tracking System. <http://ecb.jrc.it/esis/index.php?PGM=ora>(accessed 15 July 2007).

European Commission (2001). Decision No 2455/2001/EC of the European Parliament and of the Council of 20 November 2001 establishing the list of priority substances in the field of water policy and amending Directive 2000/60/EC. Official J. of the Europ. Communities, 15.12.2001. [http://europa.eu.int/eur-lex/pri/en/oj/dat/2001/l\\_331/l\\_33120011215en00010005.pdf](http://europa.eu.int/eur-lex/pri/en/oj/dat/2001/l_331/l_33120011215en00010005.pdf) (accessed 15 July 2007).

European Commission (2006). Proposal for a Directive of the European Parliament and of the Council on environmental quality standards in the field of water policy and amending Directive 2000/60/EC. Brussels, 17.7.2006. [http://ec.europa.eu/environment/water/water-dangersub/pdf/](http://ec.europa.eu/environment/water/water-dangersub/pdf/%1Fcom_2006_397_en.pdf) [com\\_2006\\_397\\_en.pdf](http://ec.europa.eu/environment/water/water-dangersub/pdf/%1Fcom_2006_397_en.pdf) (accessed 15 July 2007).

G. Rippen (Ed.), Handbuch Umweltschemikalien 5, Auflage, Ecomed Verlagsgeschellschaft, Landberg/Lech, 2003, CD-ROM Germany (in German).

OSPAR Commission (2004). OSPAR Commission for the Protection of the Marine Environment of the North-East Atlantic.<http://www.ospar.org/eng/html/welcome.html>(accessed 15 July 2007).

Syracuse Research Corporation (1999). Interactive PhysProp Database Demo. <http://www.syrres.com/esc/physdemo.htm>(accessed 15 July 2007).

The Merck Index. (2006). An Encyclopedia of Chemicals, Drugs, and Biologicals, Fourteenth Edition, Maryadele J. O'Neil, Patricia E. Heckelman, Cherie B. Koch, Kristin J. Roman, Eds. (Merck & Co., Inc., Whitehouse Station, NJ, USA).

Tomlin, C. (ed.) (2005). The e-Pesticide Manual 3.2. British Crop Production Council.

US Environmental Protection Agency (2007). EPISuite: Estimation Program Interface Suite. <http://www.epa.gov/opptintr/exposure/pubs/episuite.htm>(accessed 15 July 2007).

US National Library of Medicine (2006). Hazardous Substance Data Bank (HSDB). <http://www.toxnet.nlm.nih.gov/cgi-bin/sis/htmlgen?HSDB> (accessed 15 July 2007).

<span id="page-5-0"></span>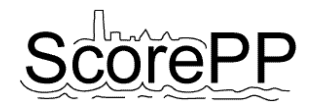

### **4. Appendices**

Appendix A:

- PowerPoint-presentation with introduction to the database (Filename: **D3.1 Short introduction to using the Database presenting basic information about EU WFD priority substances**).
- Database (filename: D3.1 Database presenting basic information about EU WFD **priority substances - ed. 6.5.0**).
- Add-on programme (filename: **ReportGenerator**).
- Link to .NET FrameWork 2.0: [http://www.microsoft.com/downloads/details.aspx?FamilyID=0856EACB-4362-4B0D-](http://webmail2.er.dtu.dk/owa/redir.aspx?URL=http%3a%2f%2fwww.microsoft.com%2fdownloads%2fdetails.aspx%3fFamilyID%3d0856EACB-4362-4B0D-8EDD-AAB15C5E04F5%26displaylang%3den)[8EDD-AAB15C5E04F5&displaylang=en.](http://webmail2.er.dtu.dk/owa/redir.aspx?URL=http%3a%2f%2fwww.microsoft.com%2fdownloads%2fdetails.aspx%3fFamilyID%3d0856EACB-4362-4B0D-8EDD-AAB15C5E04F5%26displaylang%3den)

Appendix B:

PowerPoint-presentation of the results obtained in this task (filename: **D3.1 - Database presenting basic information about EU WFD priority substances**).

Appendix C:

- Spreadsheets with legislation data (filename: **D3.1 Legislation**).
- Spreadsheets with phase distribution data (filename\*: **XXX Phase distribution data**).
- Text file with report on detailed information about presence data (filename: **Phase distribution data report for Task 3.1**).
- \*: XXX represents the name of the various chemicals.

The above mentioned PowerPoint-presentations, database, software and documents including this report can all be downloaded from the ScorePP website at [http://www.scorepp.eu/asp.net/.](http://www.scorepp.eu/asp.net/)

#### **5. Review and Assessment**

After submitting the deliverable in September 2007 it was found that the layout of the database reports could be better, negative values representing text strings reported in the database were misleading and that a short guideline to using the database also was missed.

During the autumn 2007 the report layouts were therefore changed and negative values in the reports were replaced by the text strings they represented and a short guideline to using the database was established in a PowerPoint format.

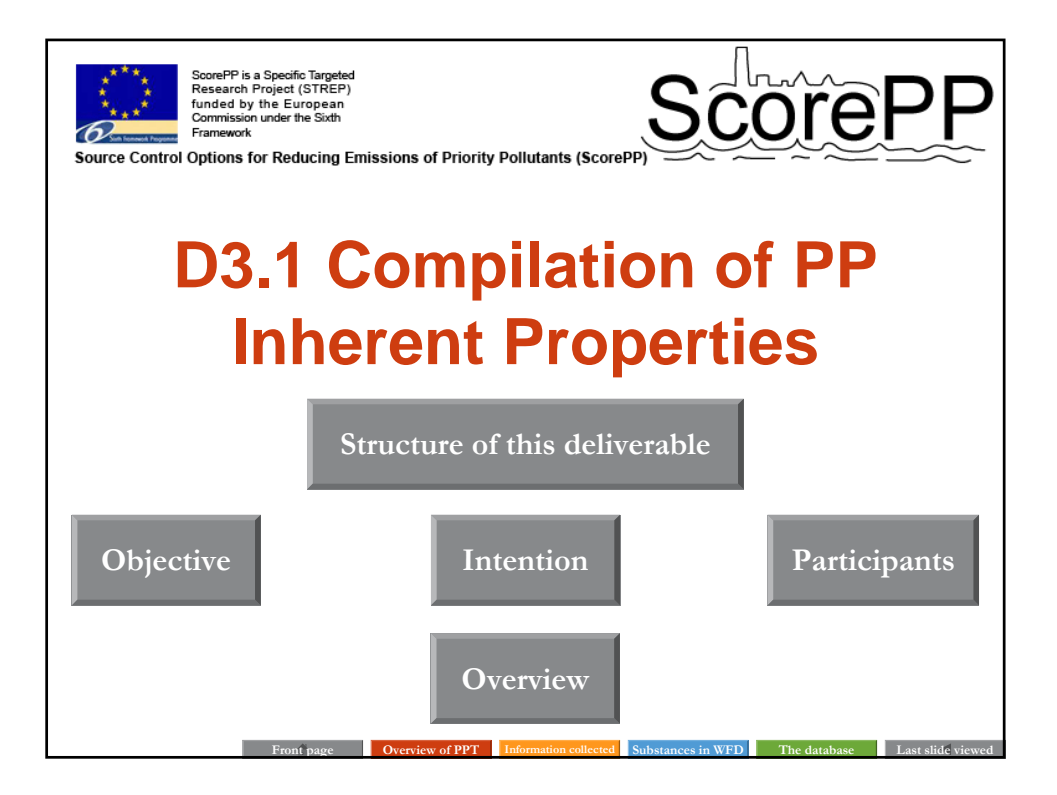

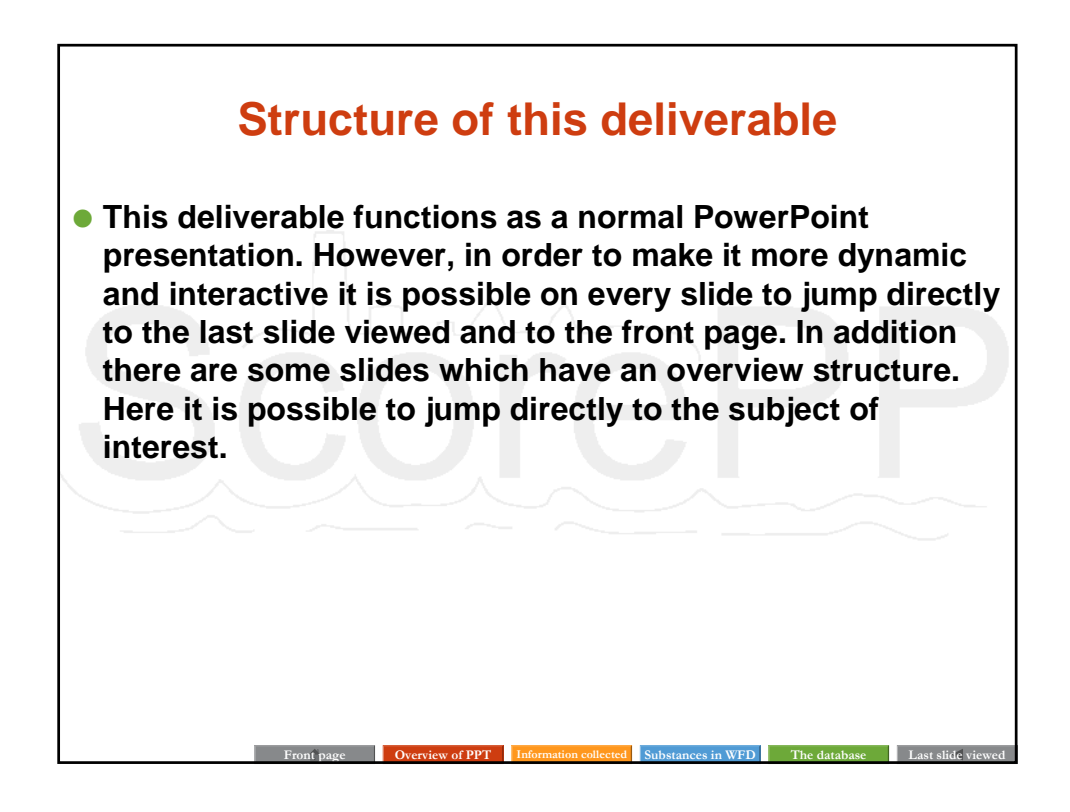

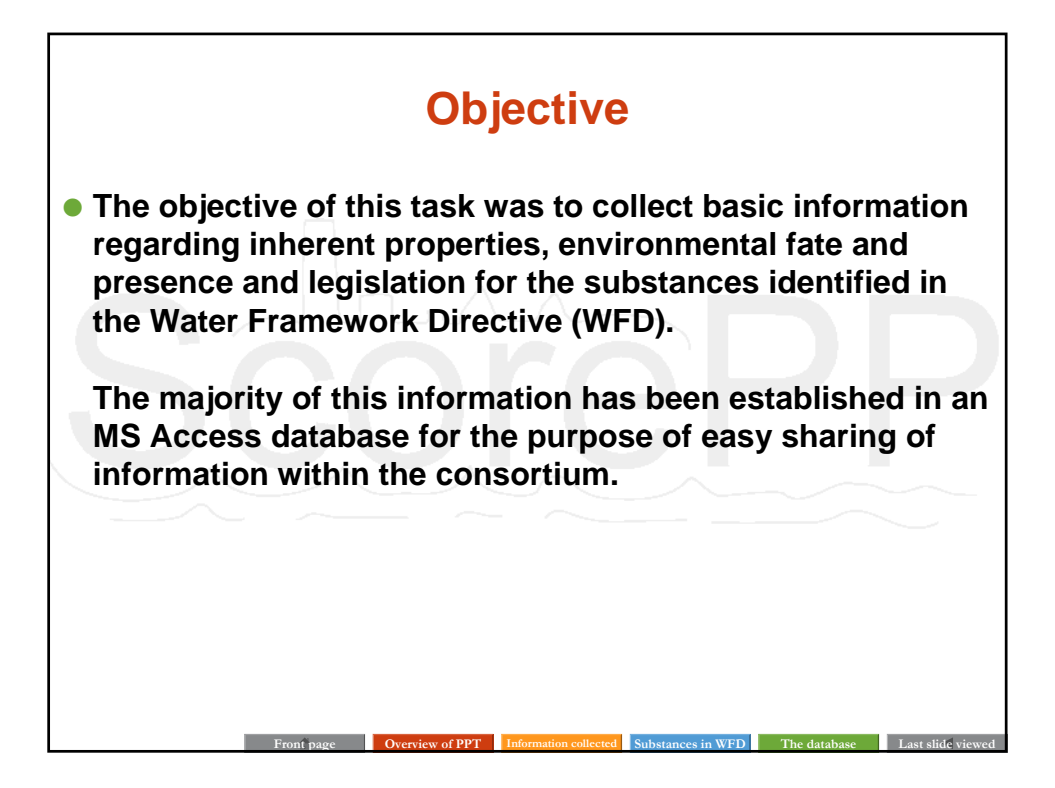

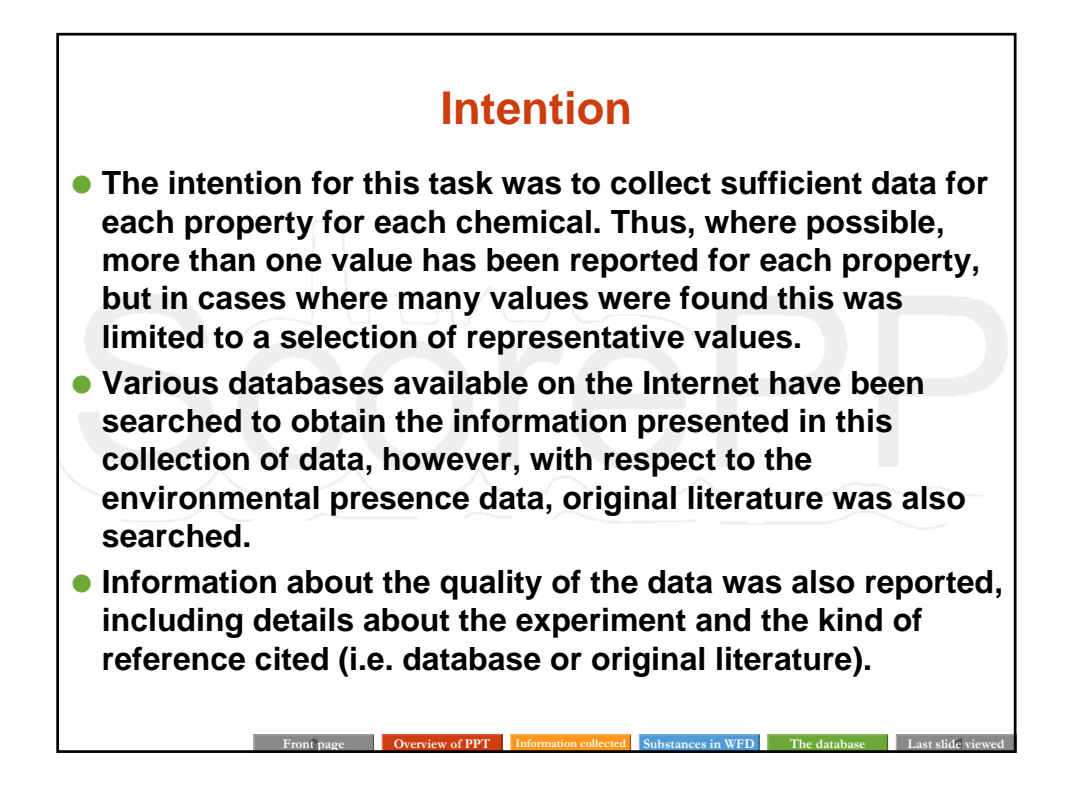

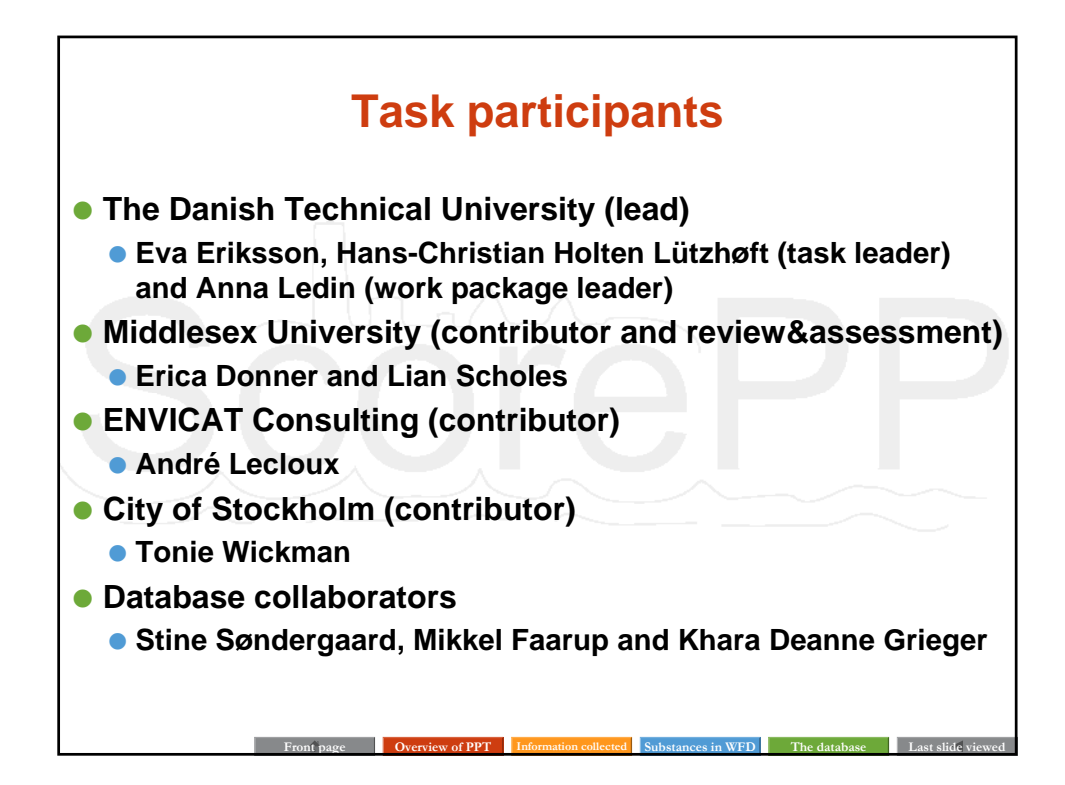

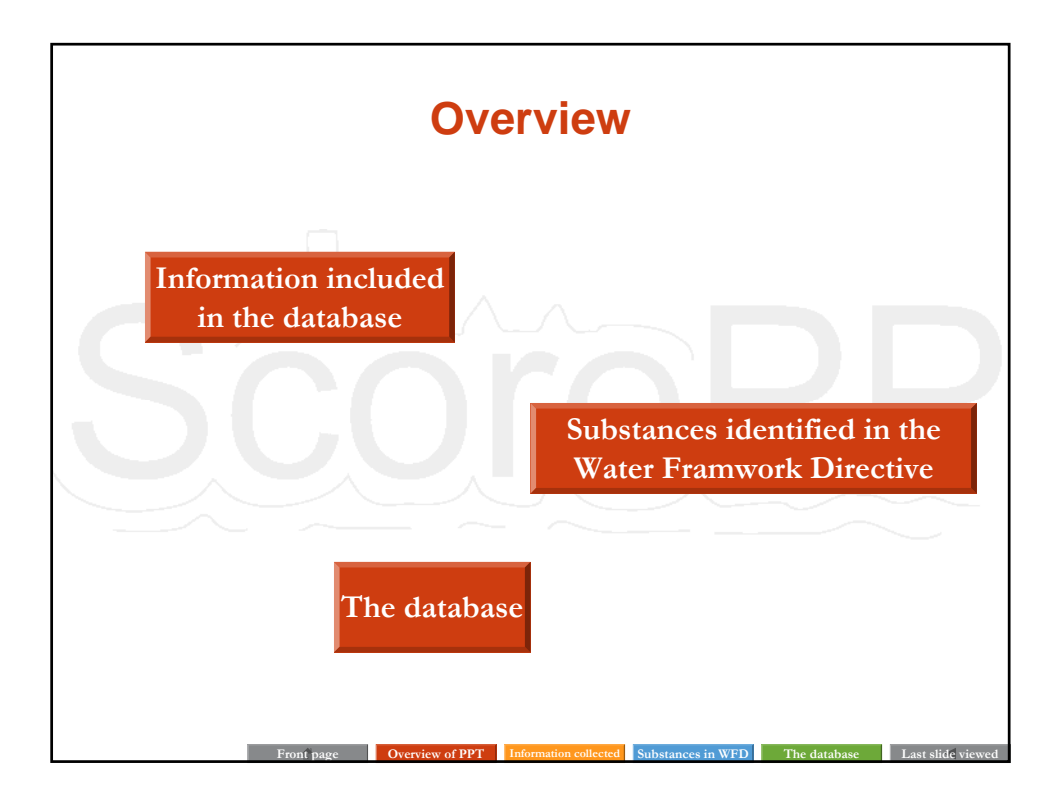

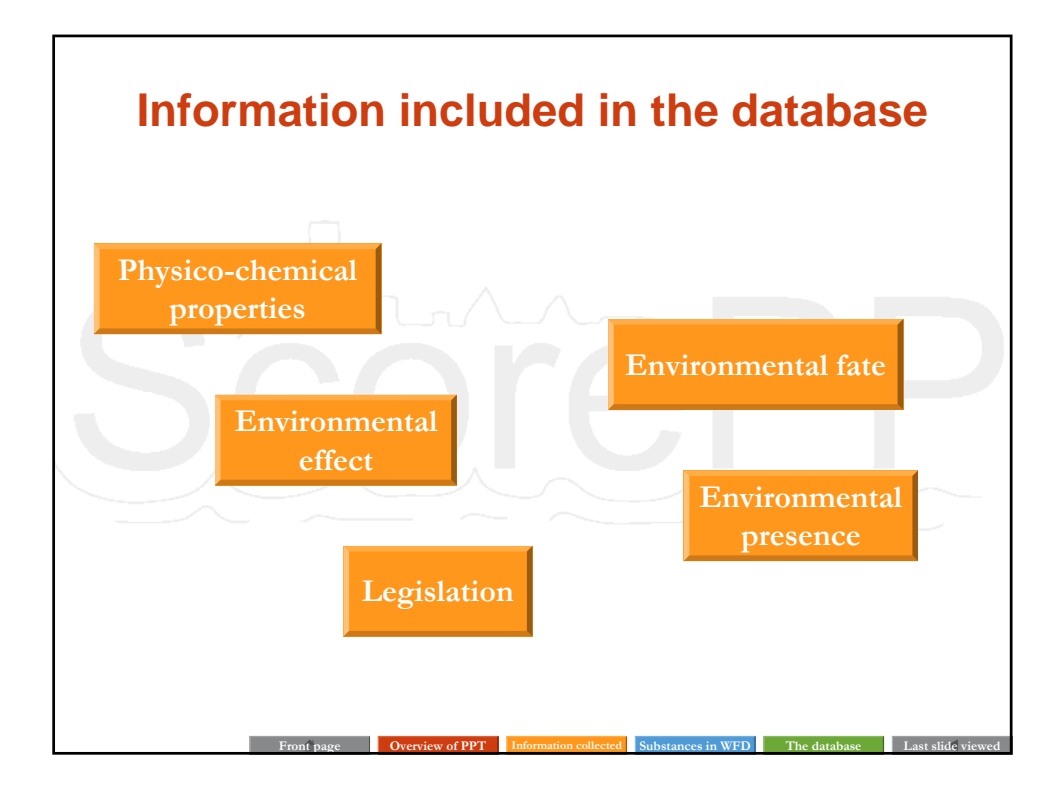

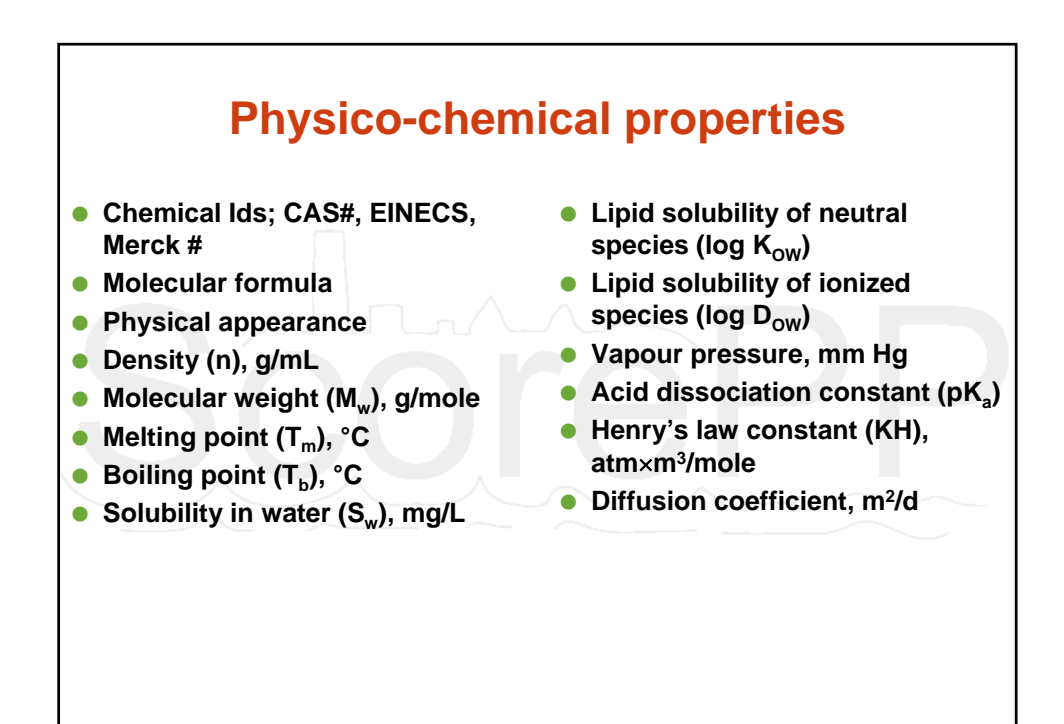

**Front page Overview of PPT Information collected Substances in WFD The database Last slide viewed**

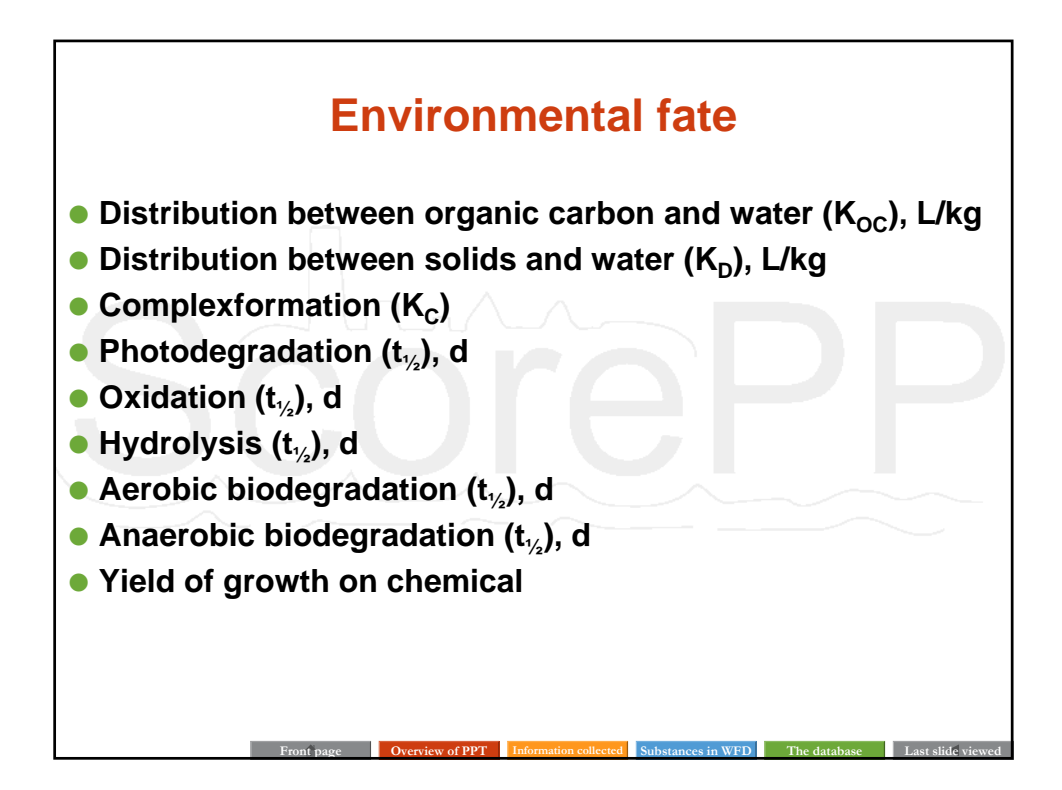

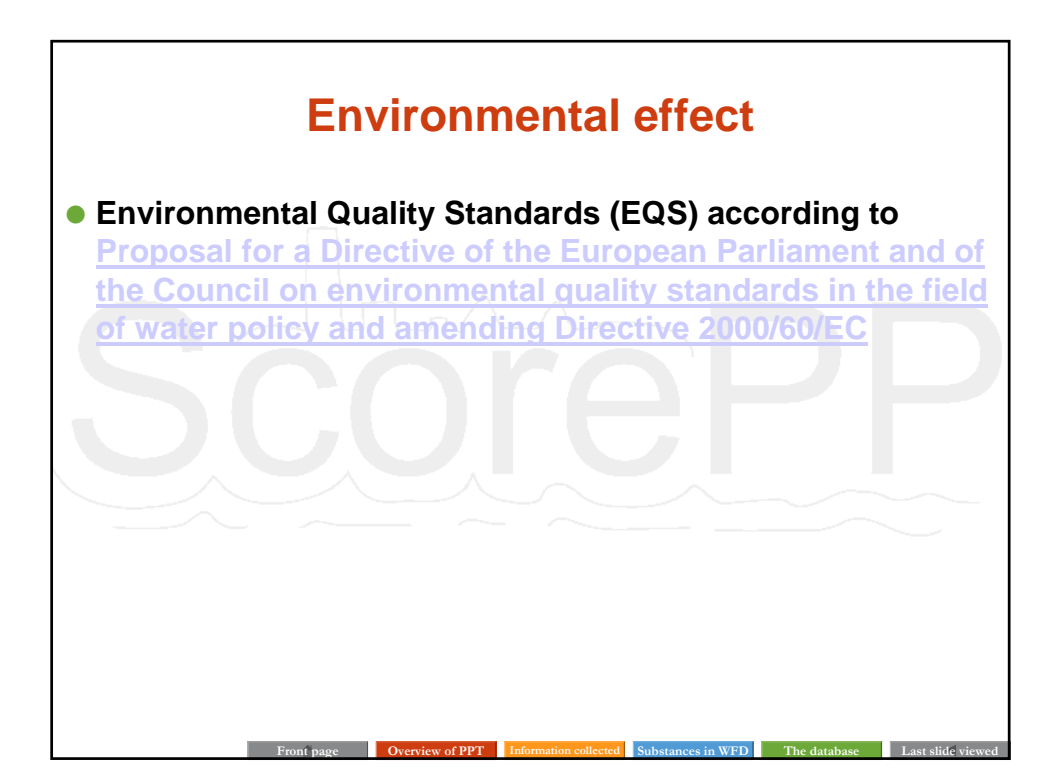

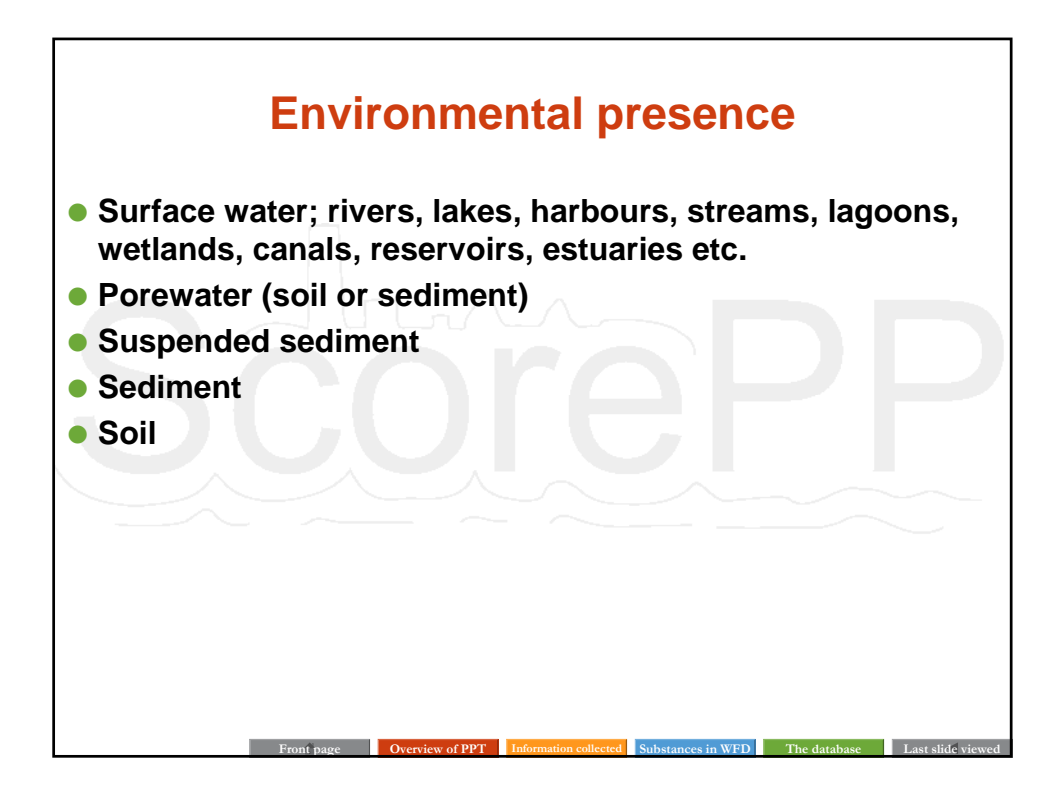

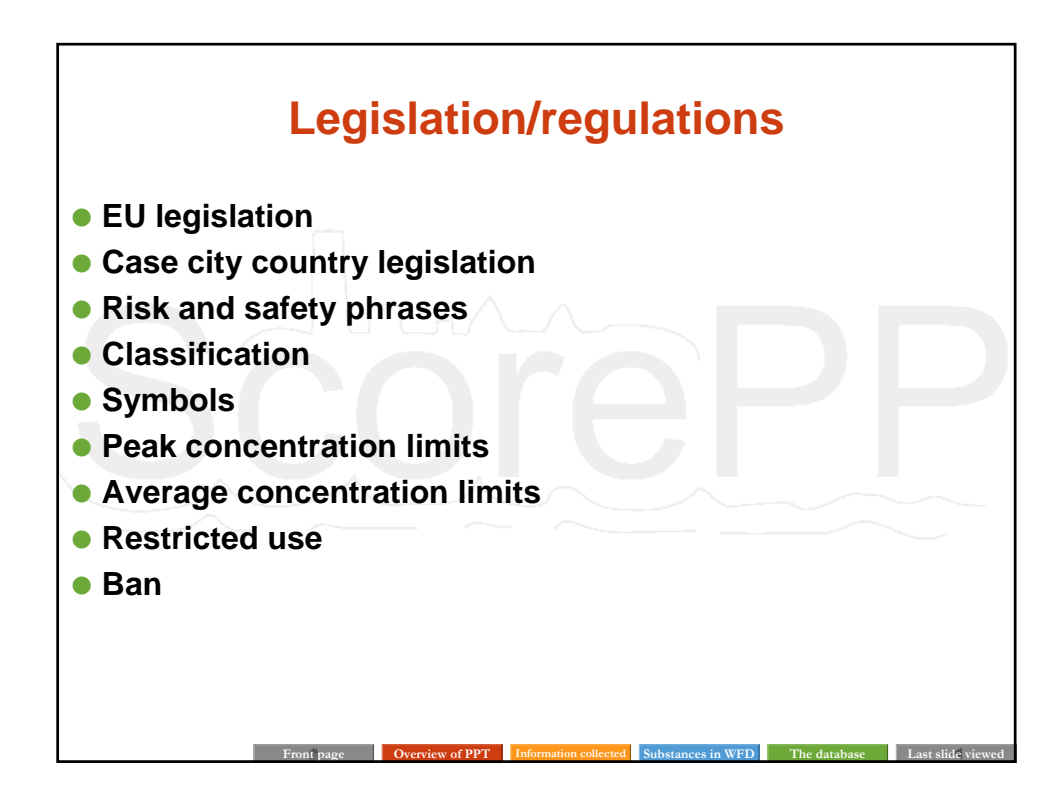

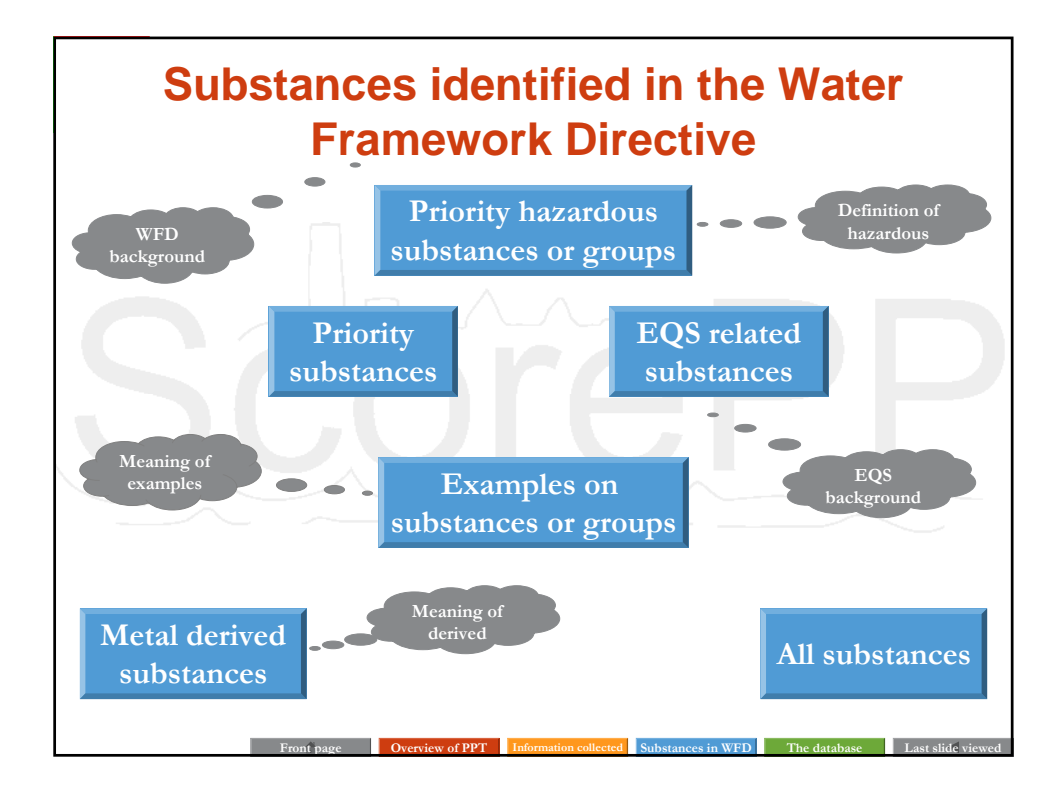

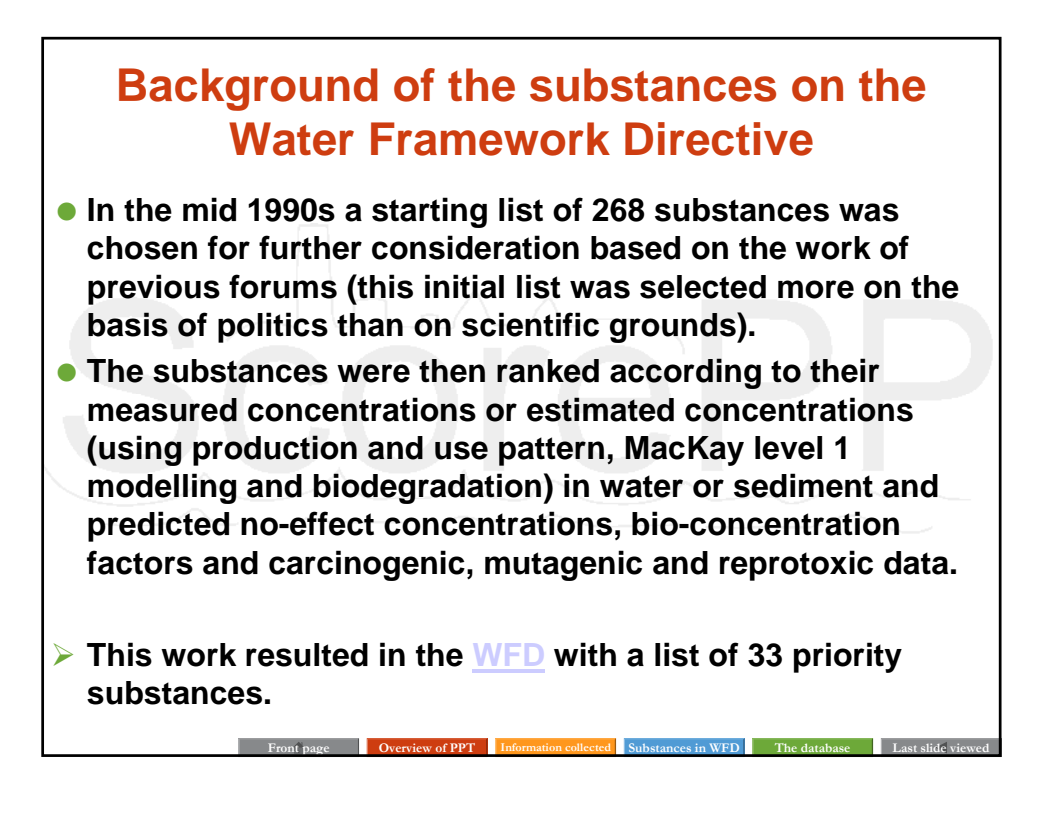

## **Background of the proposal on environmental quality standards**

 **"Article 16 of the Water Framework Directive 2000/60/EC (WFD) sets out a strategy for dealing with chemical pollution in water. As a first step of this strategy, a list of priority substances was adopted (Decision 2455/2001/EC) identifying 33 substances of priority concern at Community level. This proposal aims to ensure a high level of protection against risks to or via the aquatic environment stemming from these 33 priority substances and certain other pollutants by setting environmental quality standards (EQS). The necessary emission controls have been adopted in various Community acts over the past years." (EQS).**

## **Definition of priority (hazardous) substances and meaning of examples**

**Front page Overview of PPT Information collected Substances in WFD The database Last slide viewed**

- **Priority substance: The work on identifying a range of substances resulted in the WFD where 33 substances or groups of substances were identified according to their exposure and effect data (see WFD background on the previous slide).**
- **Priority** *hazardous* **substance: To decide whether a particular priority substance should be classified as hazardous or not, the substance's persistence, bioaccumulation and toxicity data were evaluated according to certain criteria. 11 substances were identified on the WFD, but in relation to the EQS directive also anthracene and endosulfan have been proposed to be added to the list of priority hazardous substances.**
- **Examples: Both on the WFD and the following proposal to EQS some substance groups are mentioned including one or more specific substance(s) belonging to this group, e.g. trichlorobenzenes are mentioned on the WFD and 1,2,4-trichlorobenzene is given as an example.**

**Front page Overview of PPT Information collected Substances in WFD The database Last slide viewed**

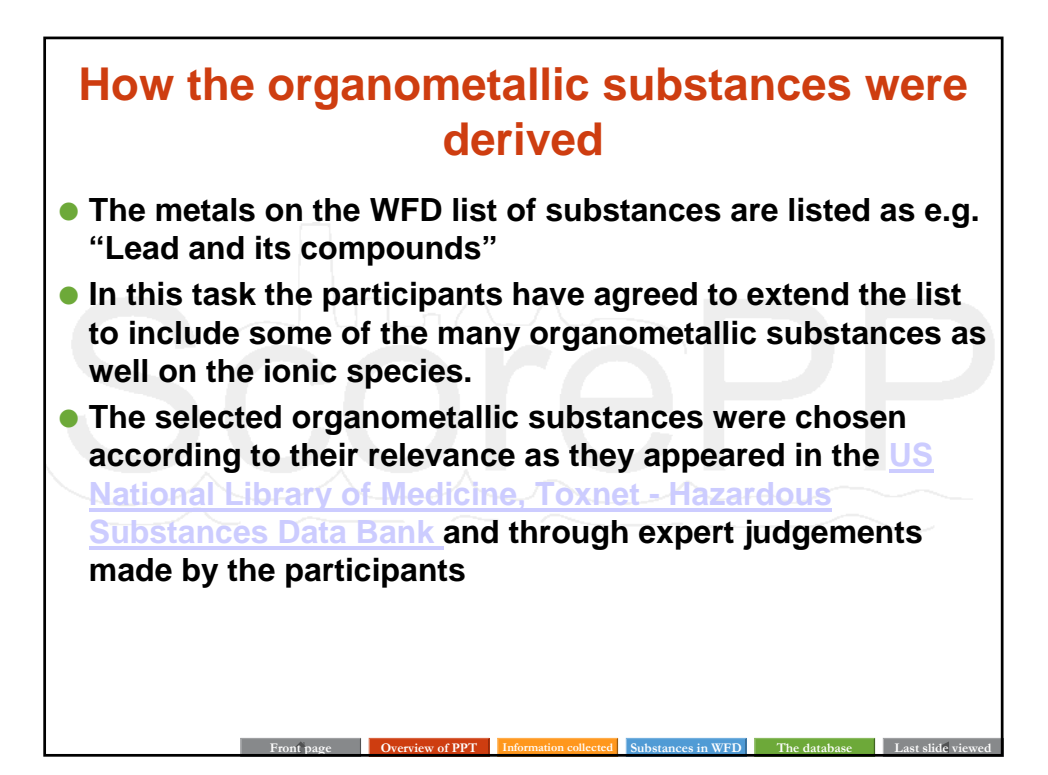

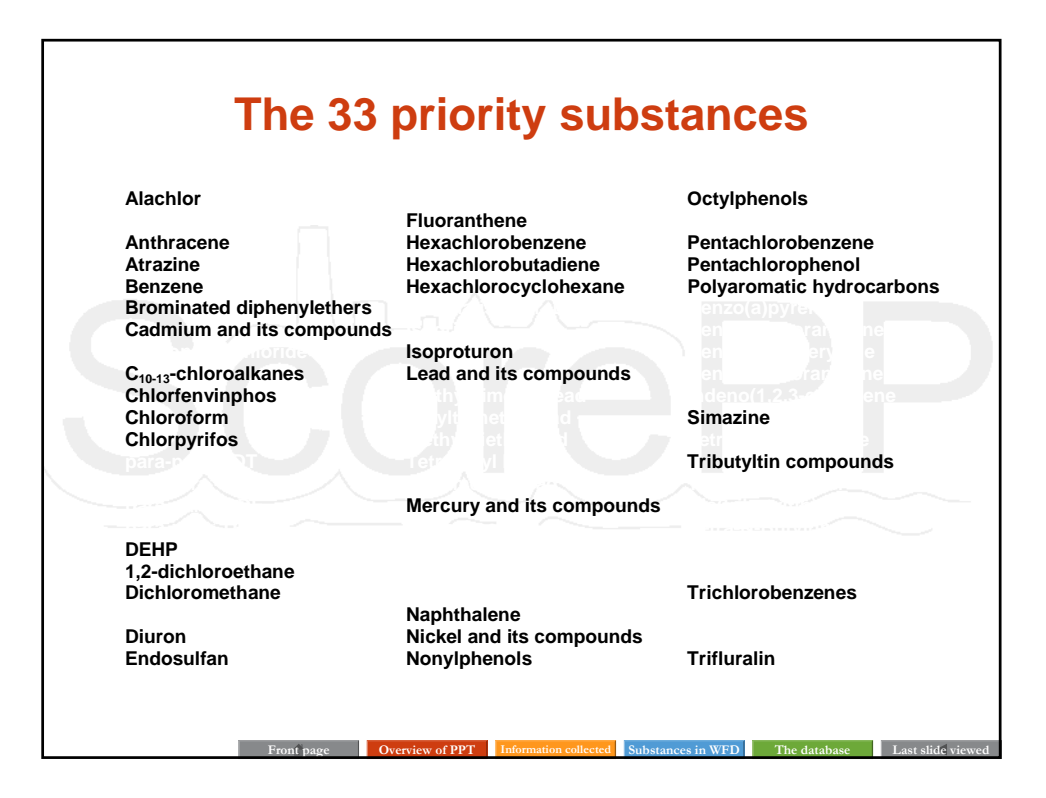

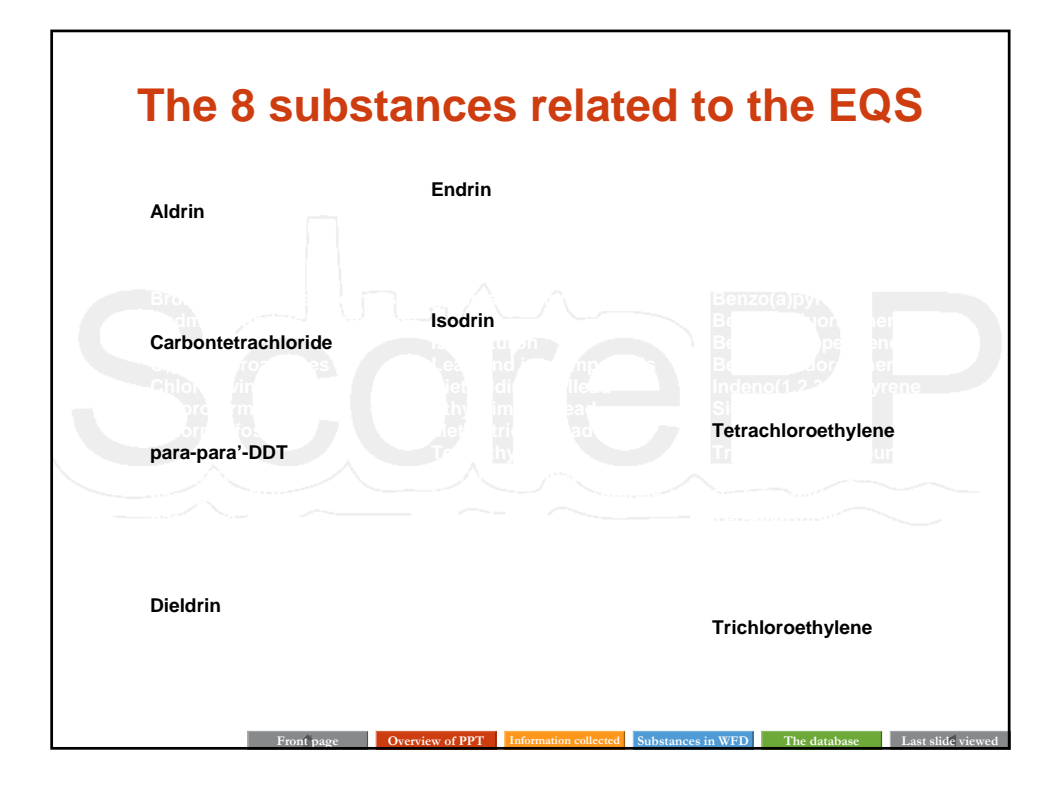

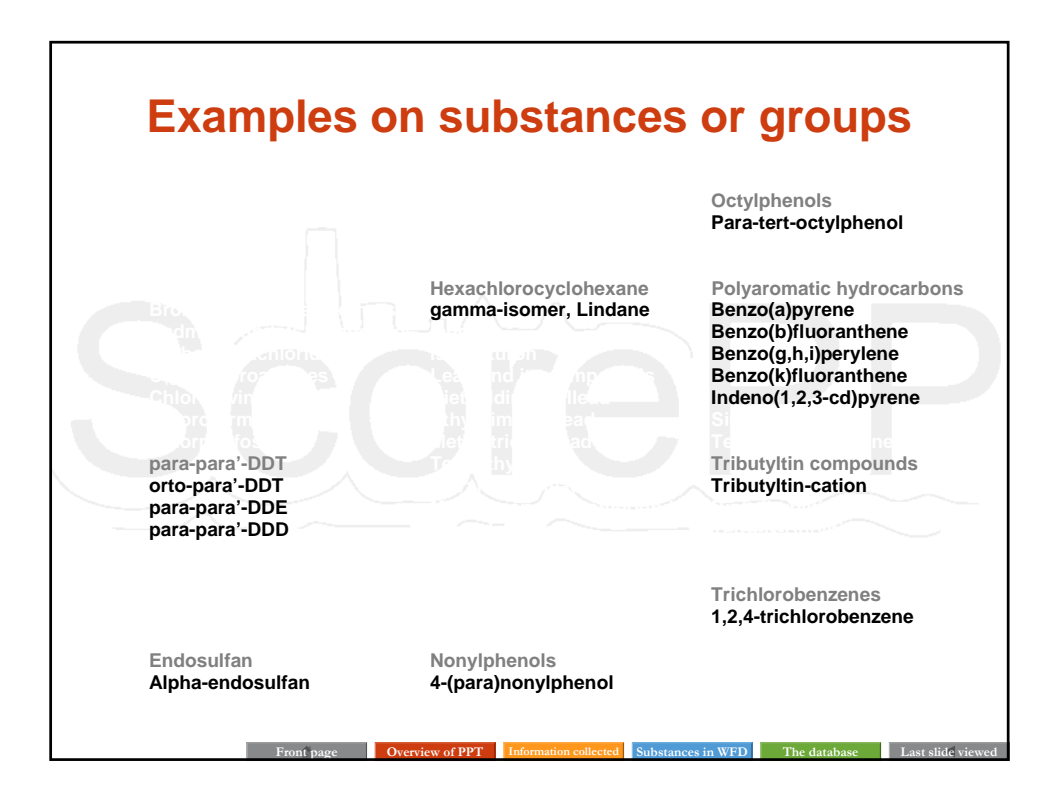

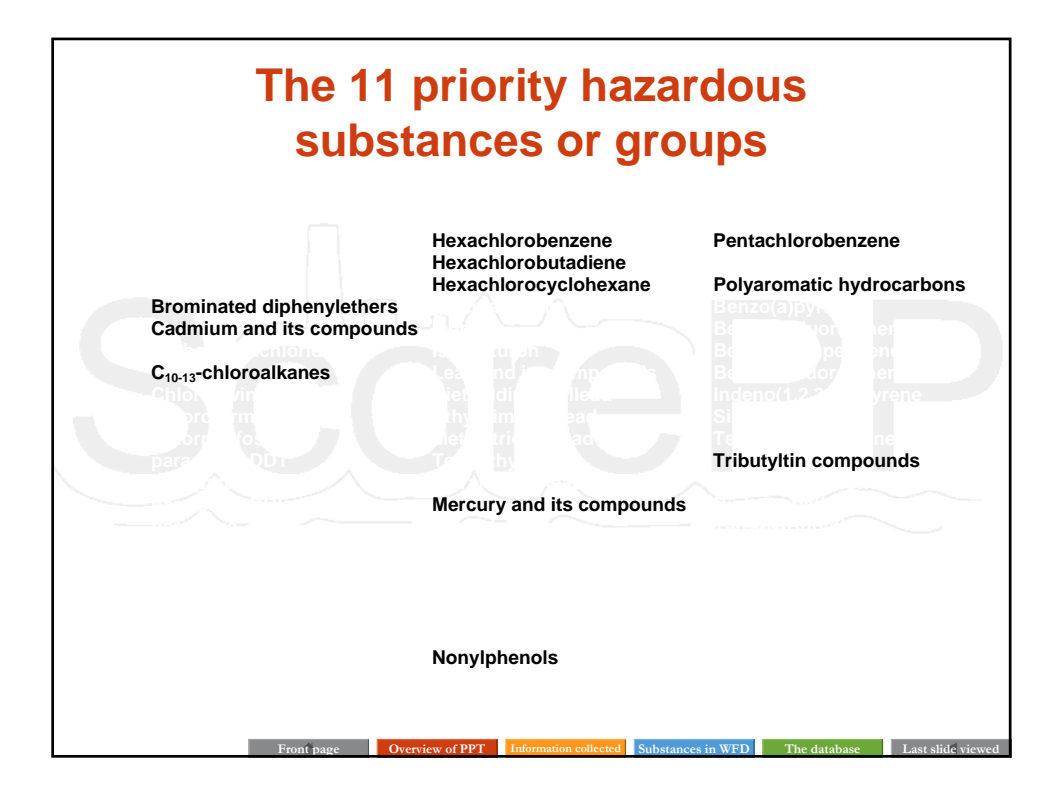

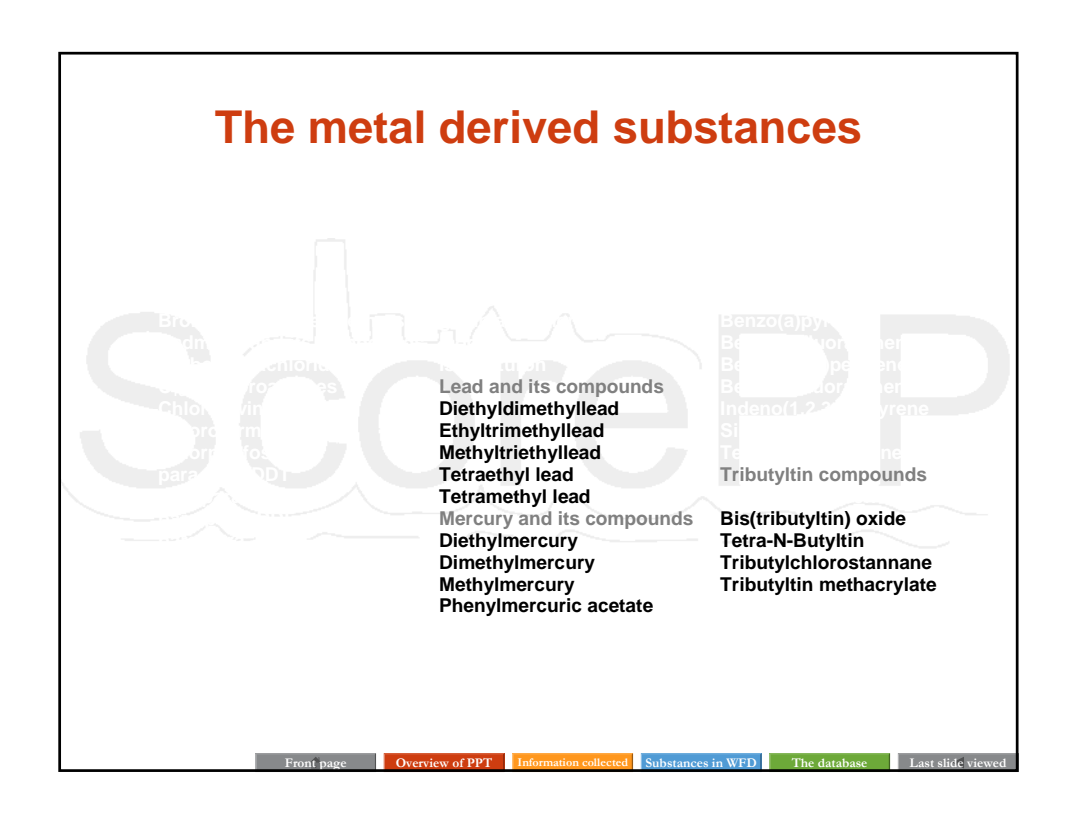

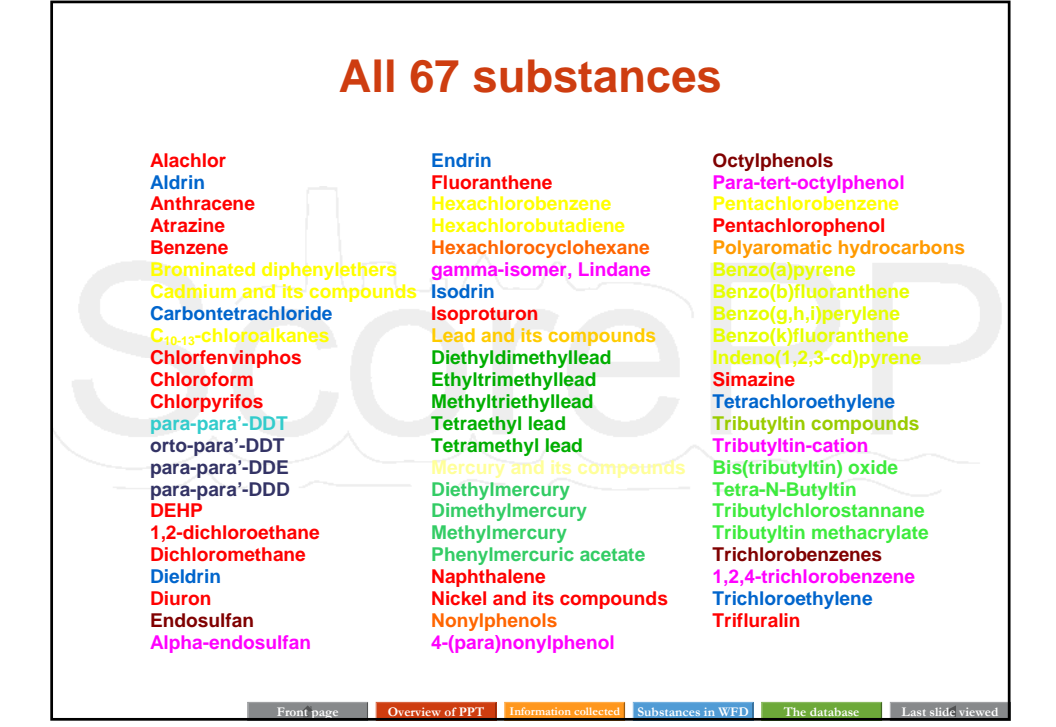

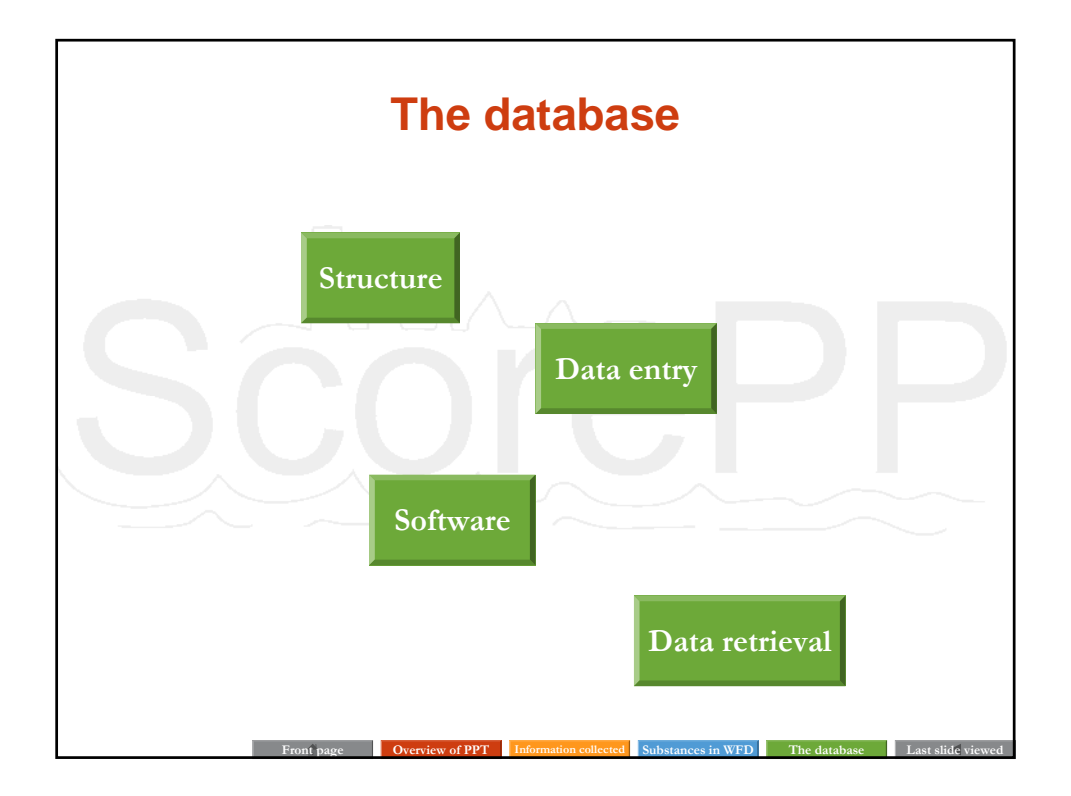

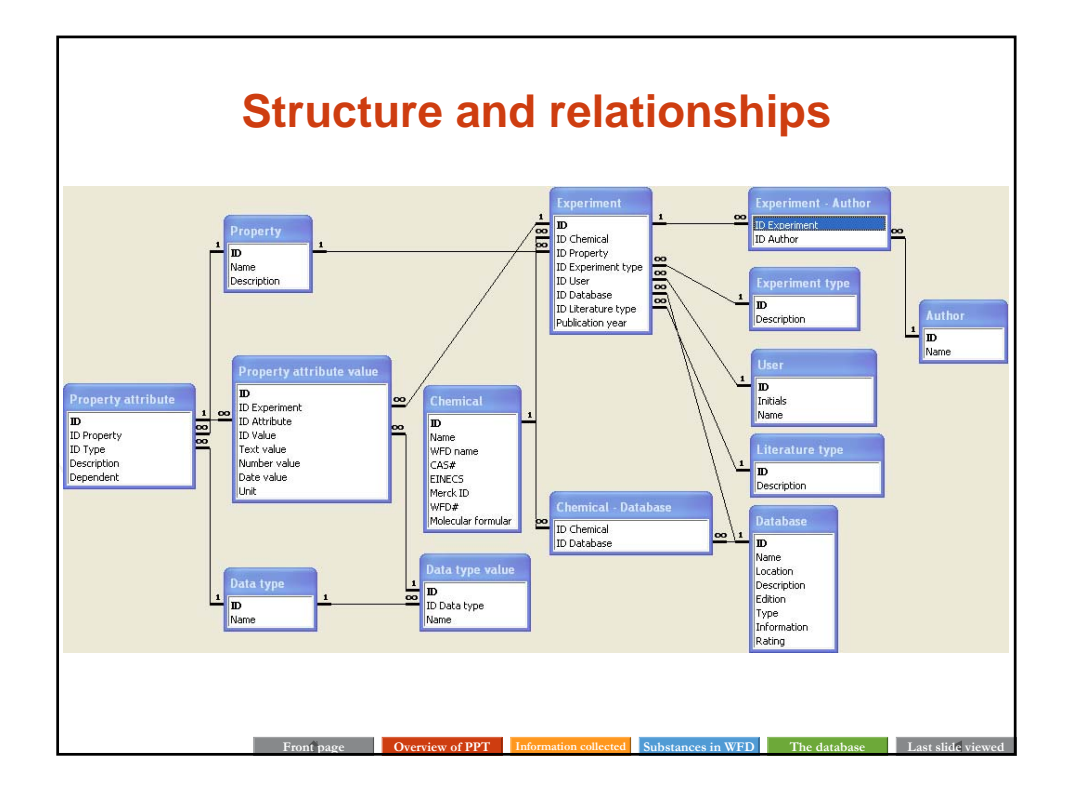

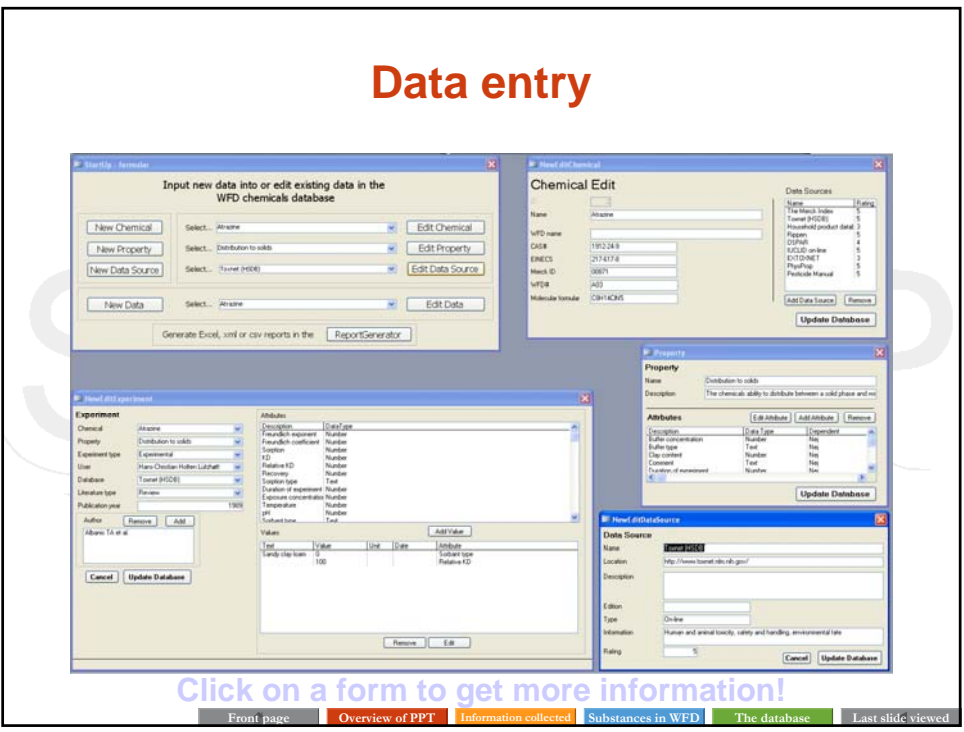

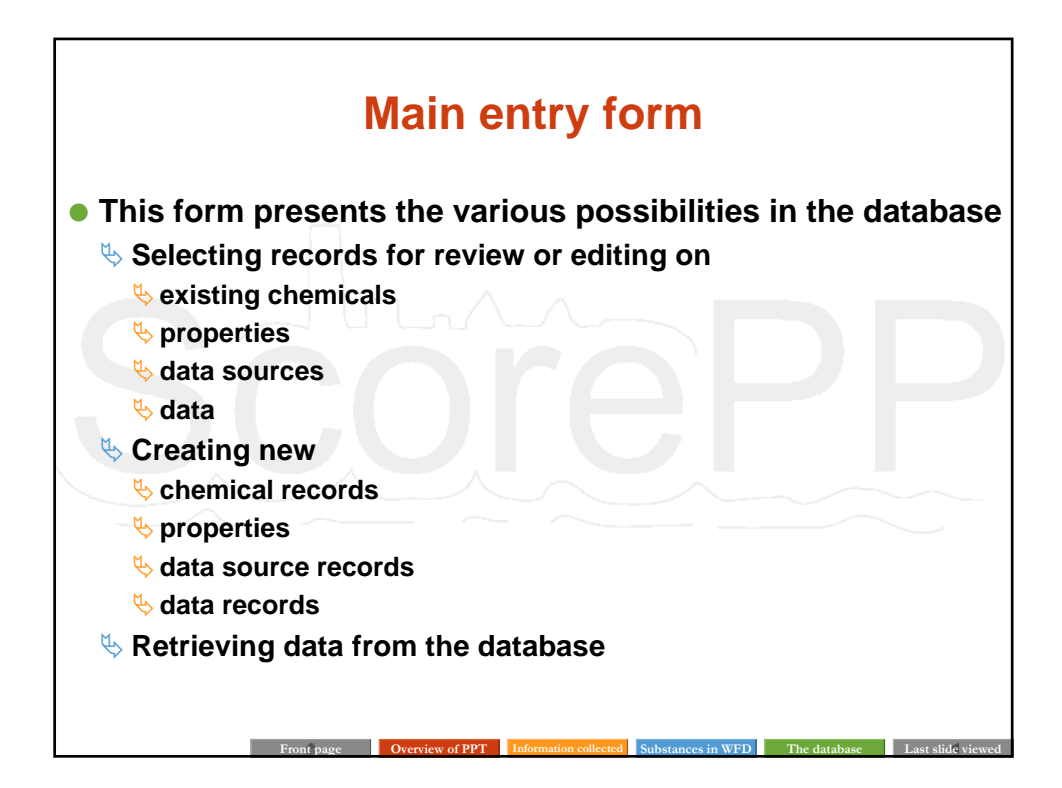

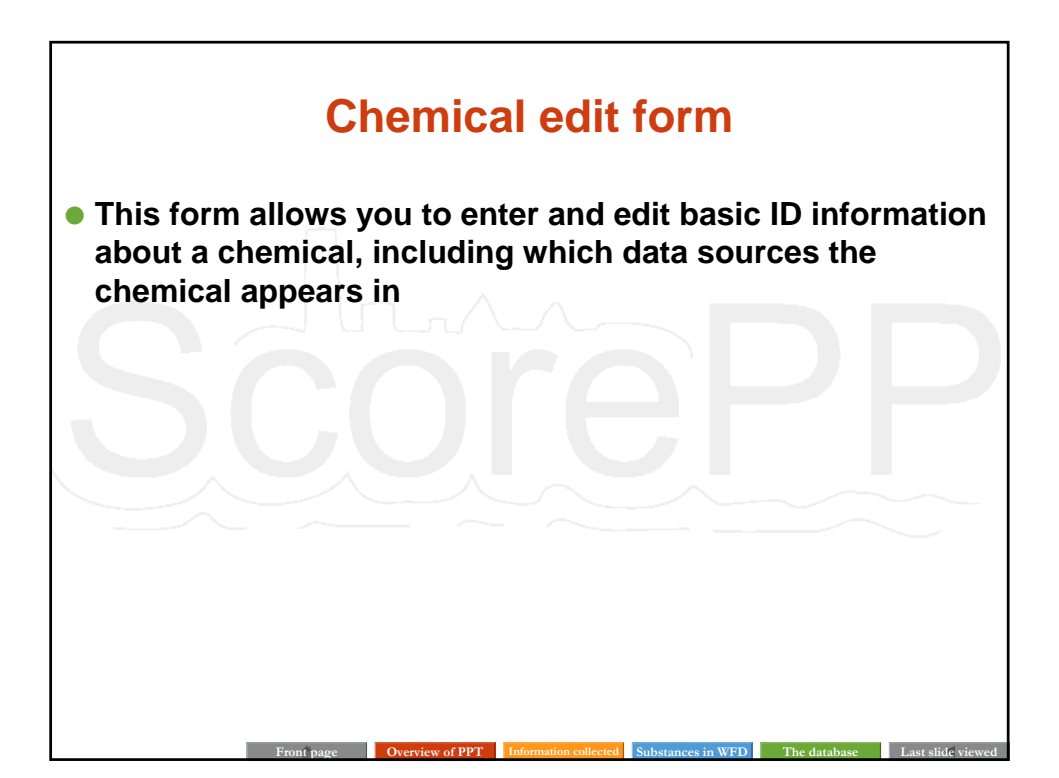

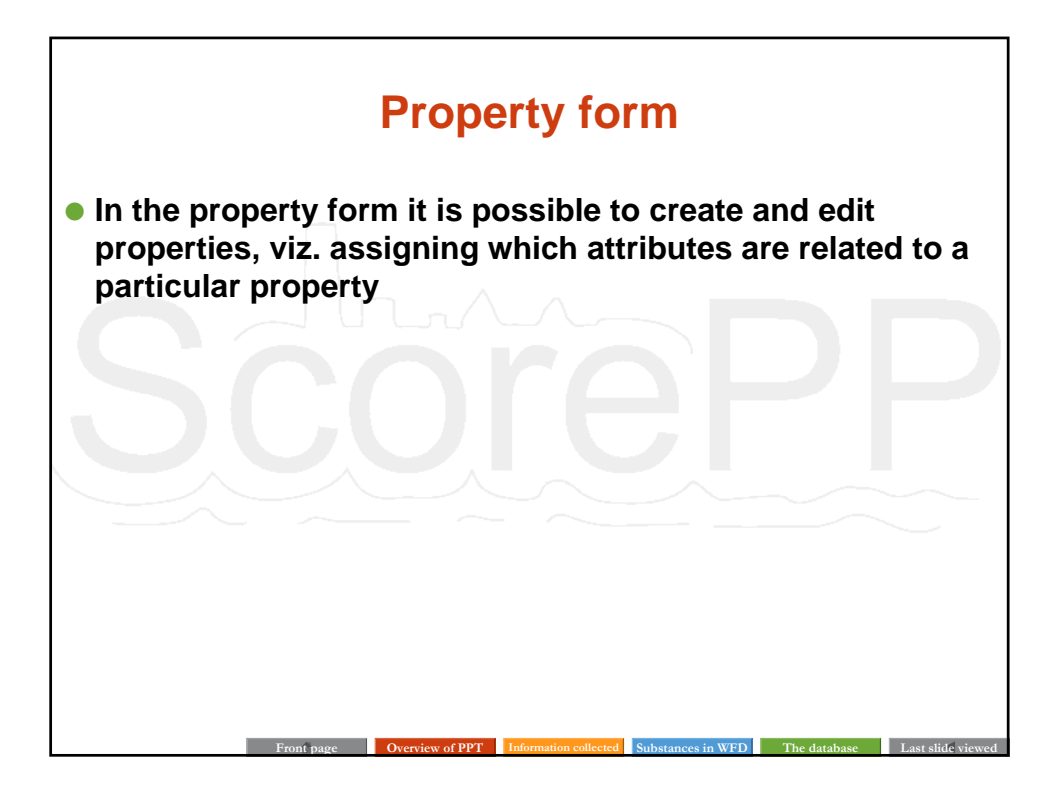

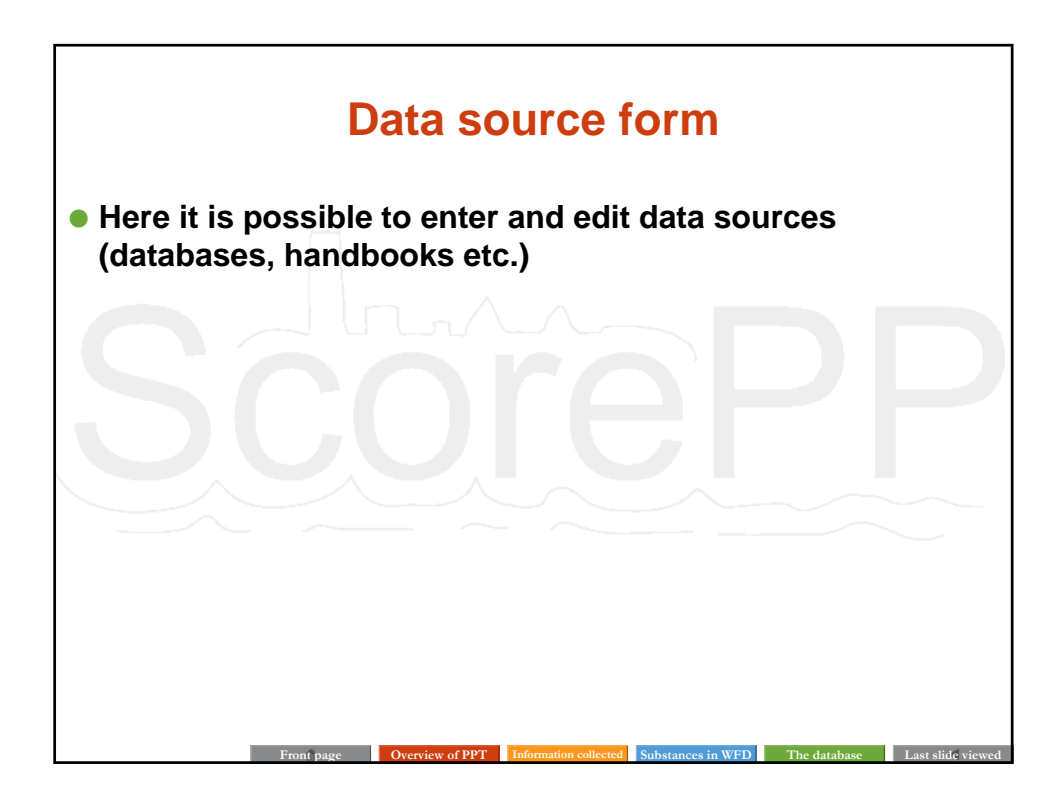

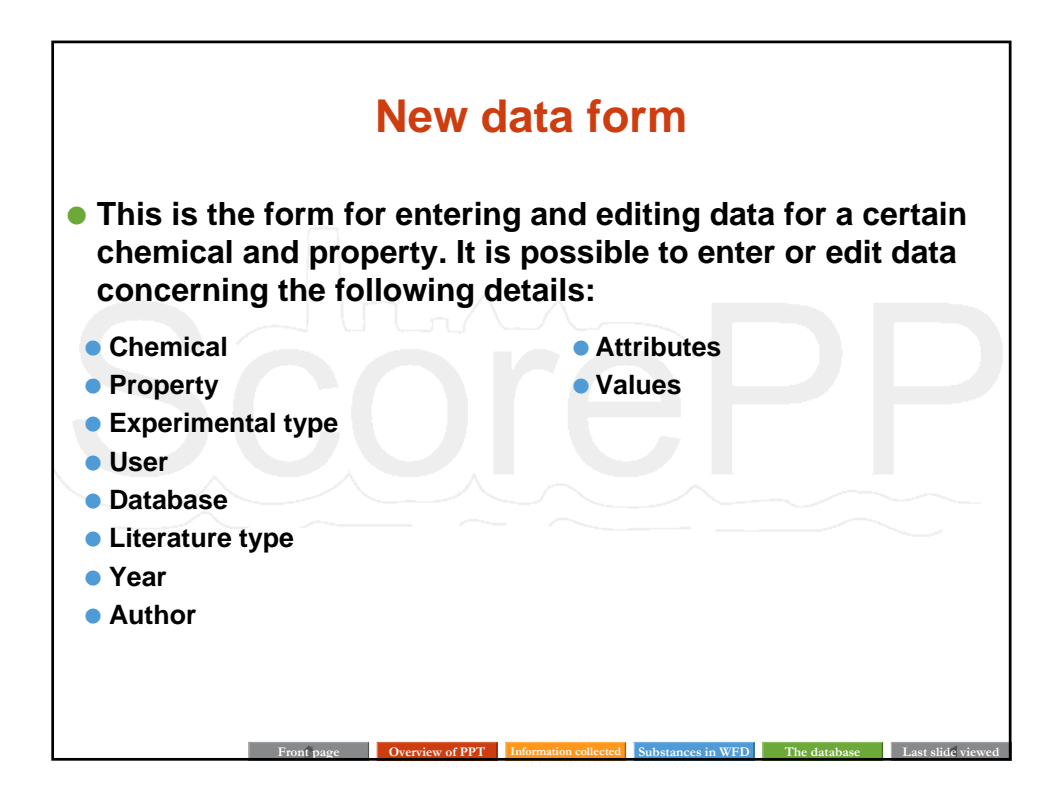

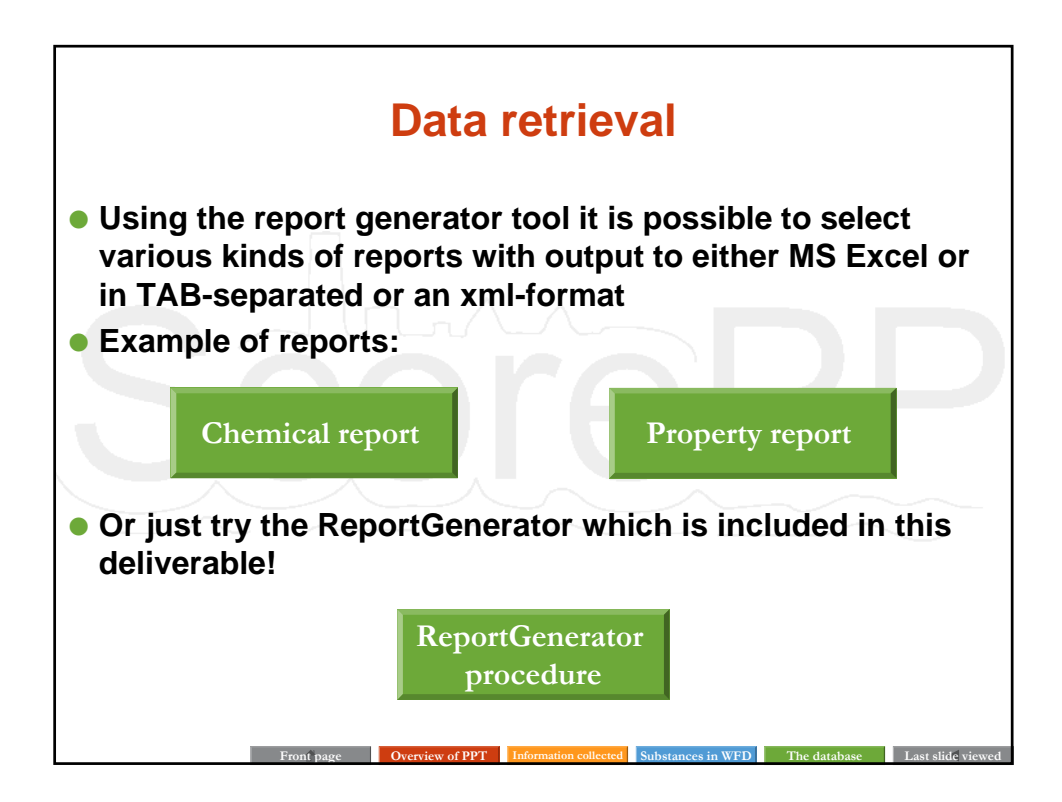

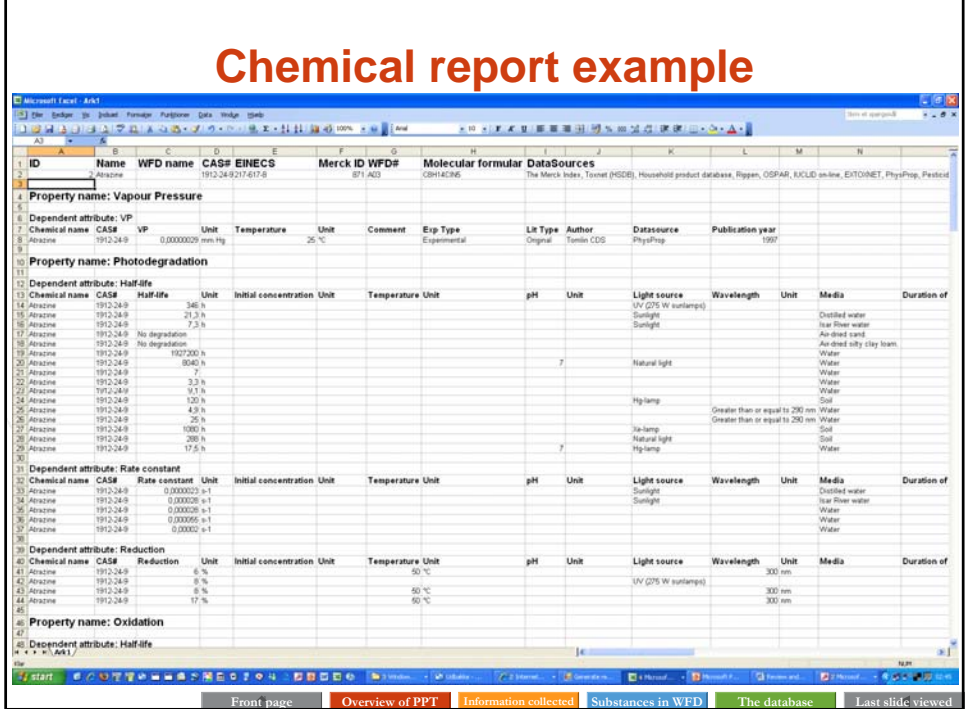

×

4

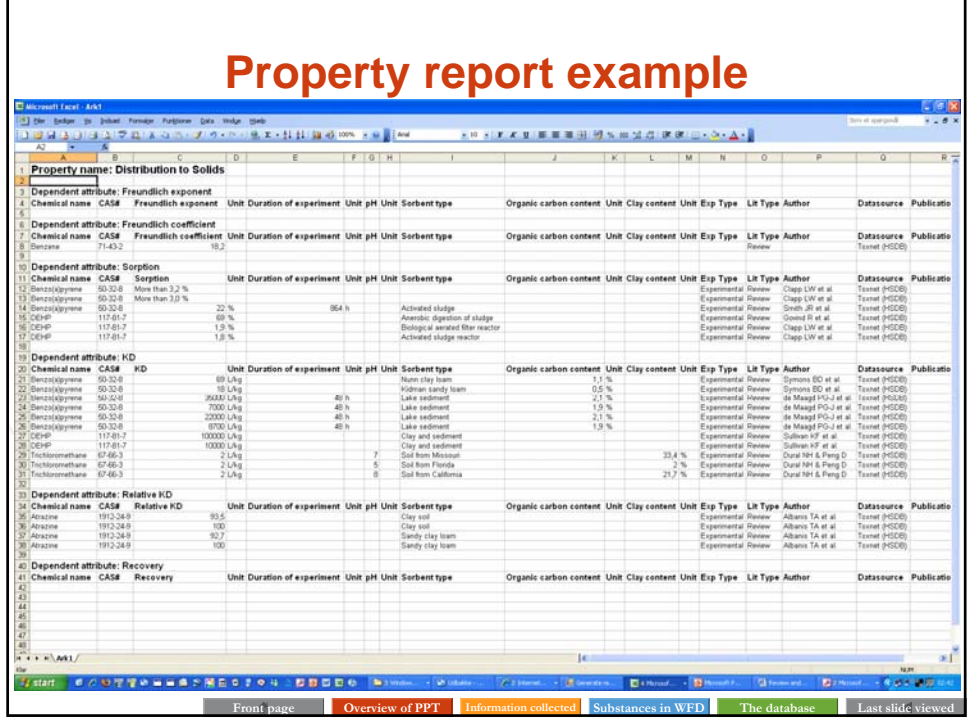

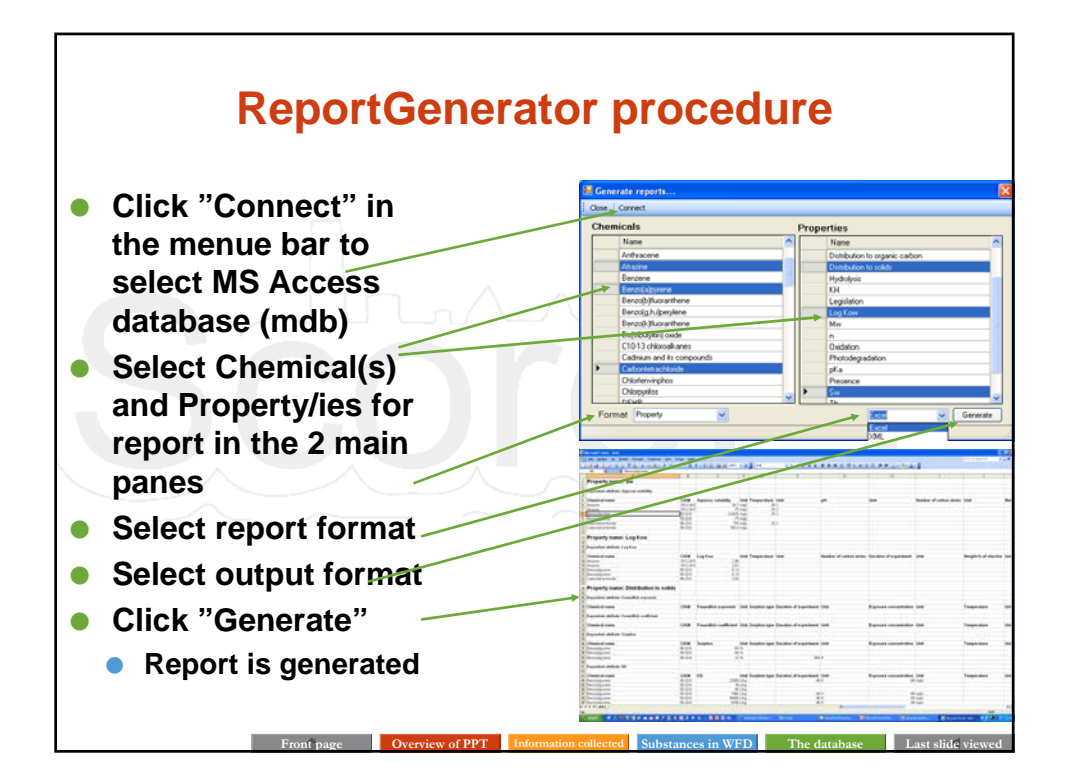

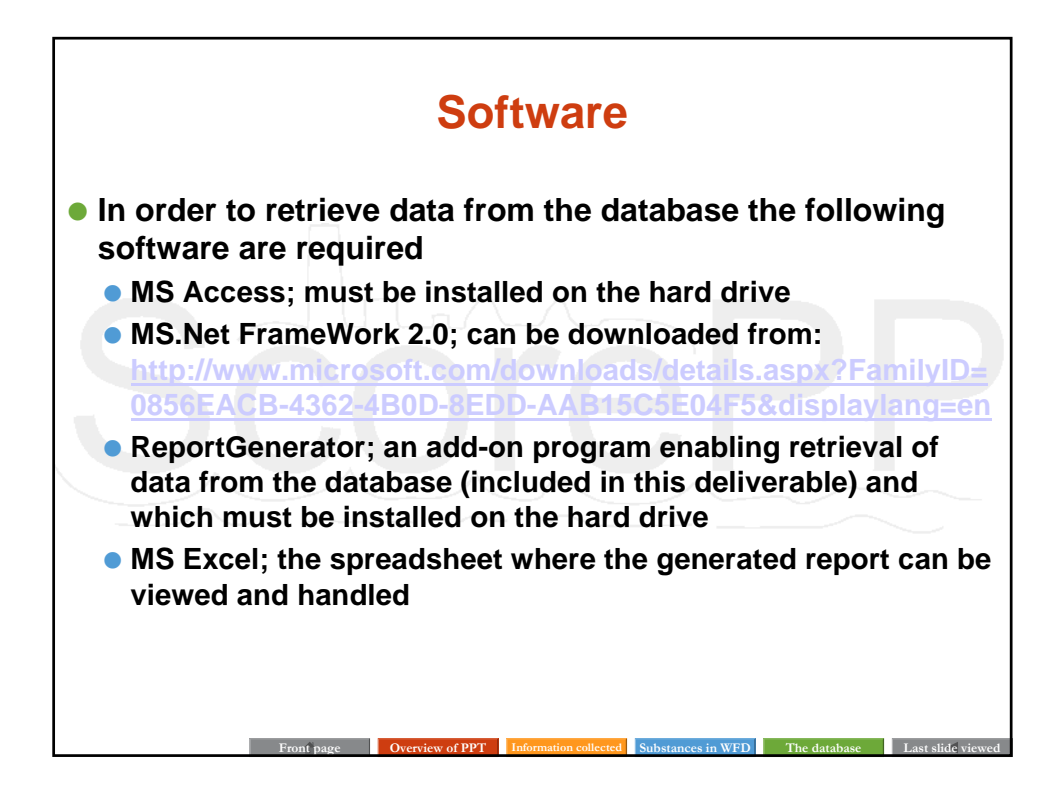

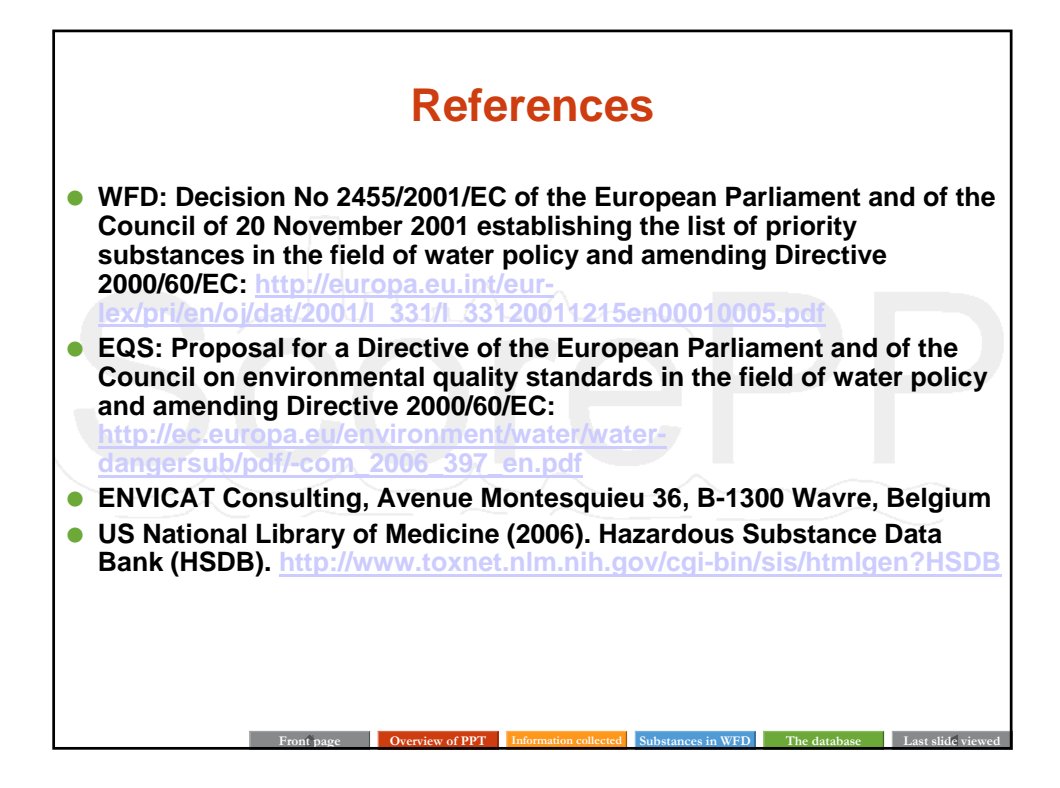

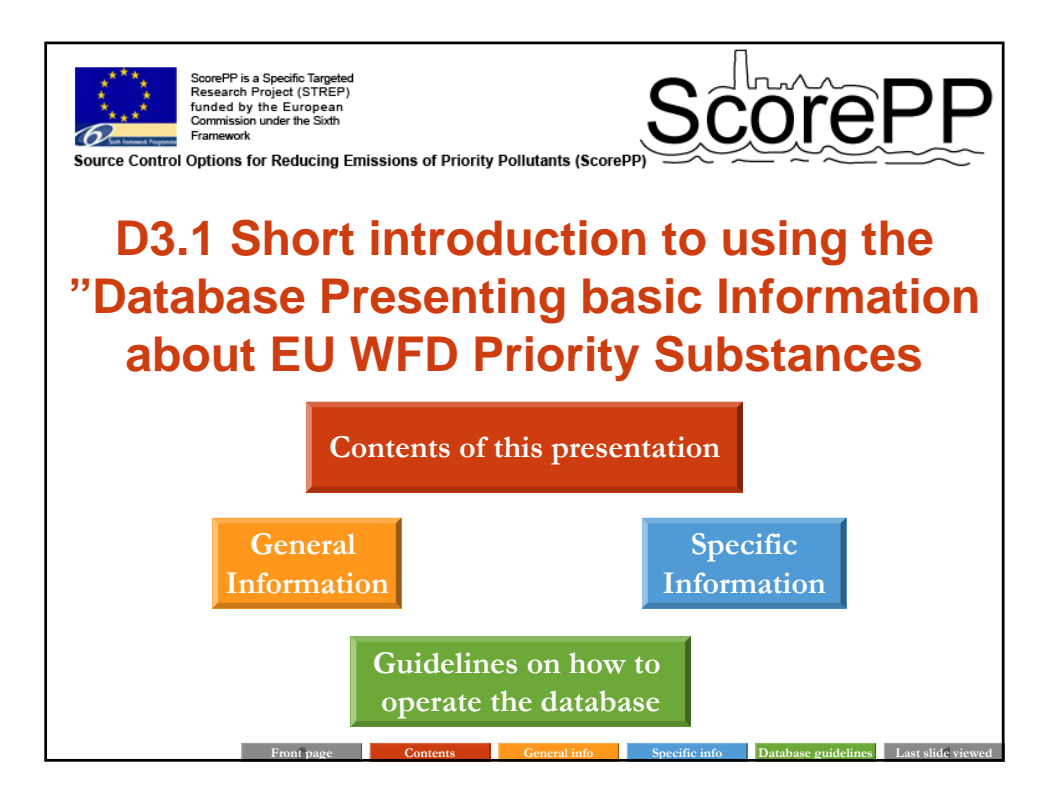

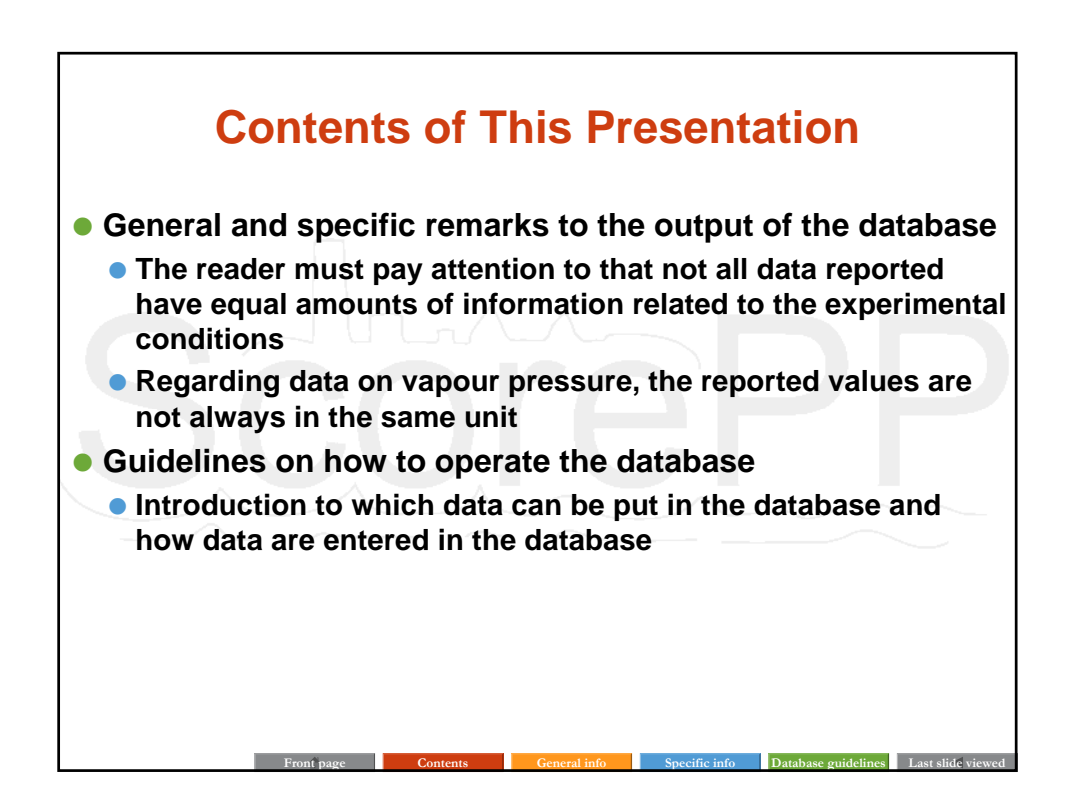

## **General Information In general, the aim has been to compile property information with as many details about the experimental conditions as possible. Therefore the different properties will, in some cases, be accompanied with information about e.g. experimental temperature, pH, pressure, sorbent type etc. Sometimes there will be a lot of accompanying information**

- **and sometimes there will be none. In the cases that no accompanying information is given, we think this is actually also valuable information, as one therefore will know that no further details about the experiment are known.**
- **If one is retrieving data on one property for one or more substances, one actually has the opportunity to select among the accompanying information.**

**Front page Contents General info Specific info Database guidelines Last slide viewed**

**Front page Contents Contents General info Specific info Database guidelines Last slide viewed** 

# **Specific Information Data on vapour pressure might be given in different units, e.g. mmHg and mPa. The SI unit for pressure is Pa, where a standard atmosphere, 1 atm or 760 mmHg, equals 101.325 Pa. For that purpose Table 1 below gives the possibility to convert mmHg, mPa and hPa into the SI unit: Table 1 – Equations used to convert pressure from various units into the SI unit.**  Pressure in equation used for conversion mmHg P Pa = P mmHg x 133,322 Pa/mmHg mPa  $P$  P  $P$ a = P mPa x  $10^{-3}$  Pa/mPa hPa  $P$  P  $P$ a = P hPa x 100 Pa/hPa

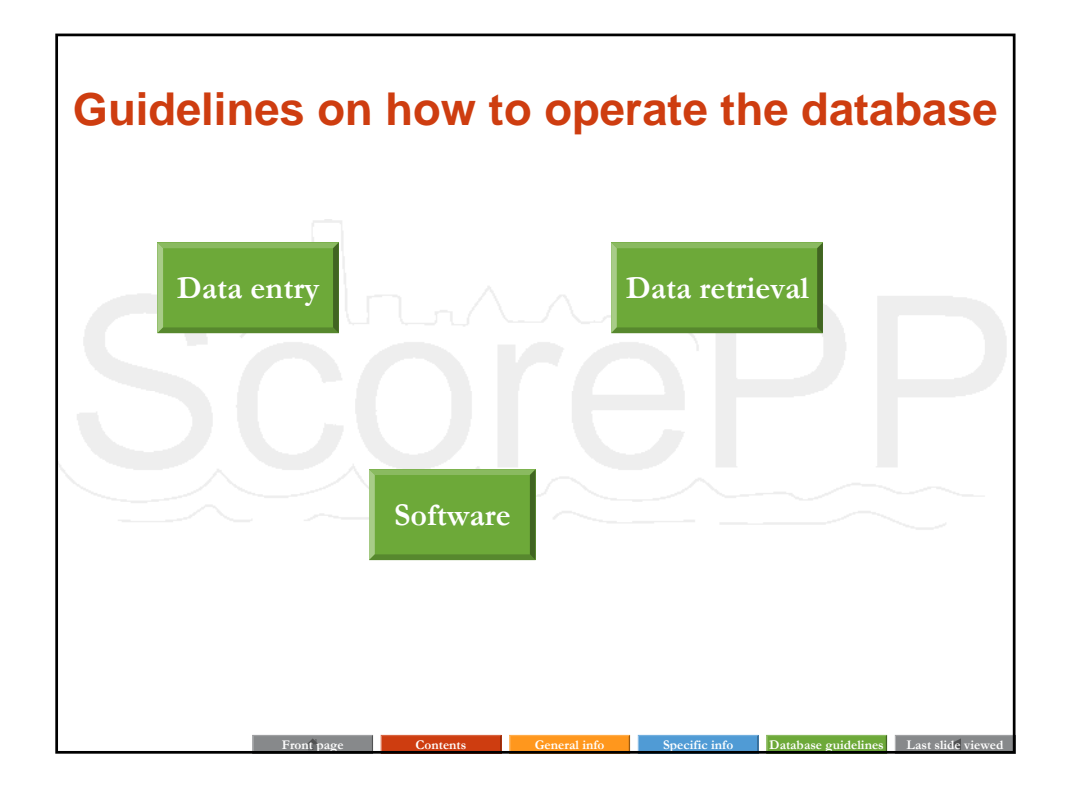

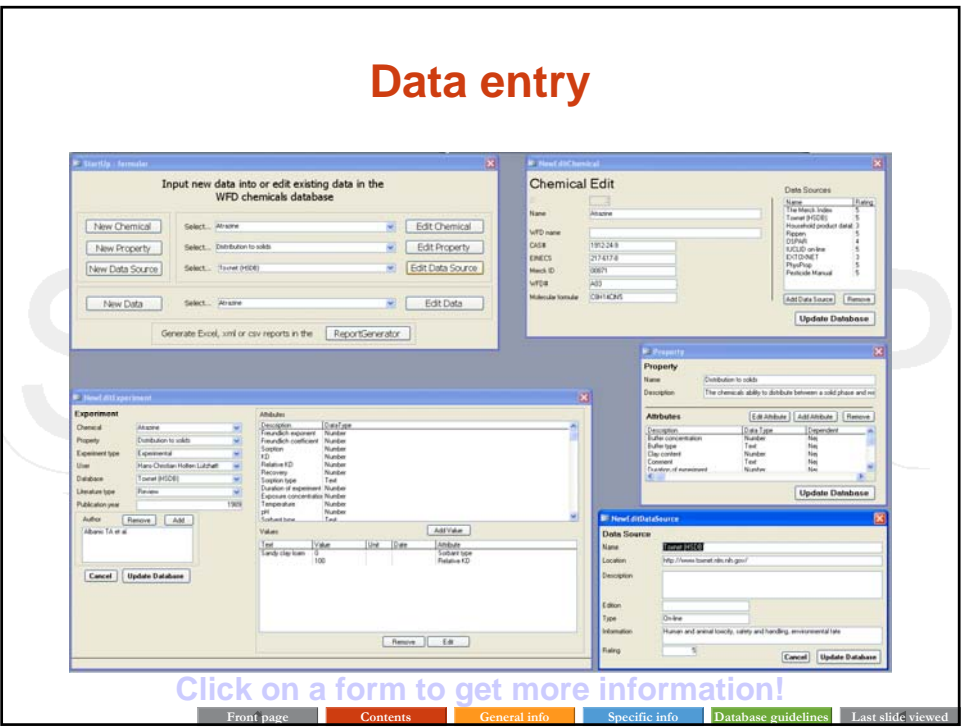

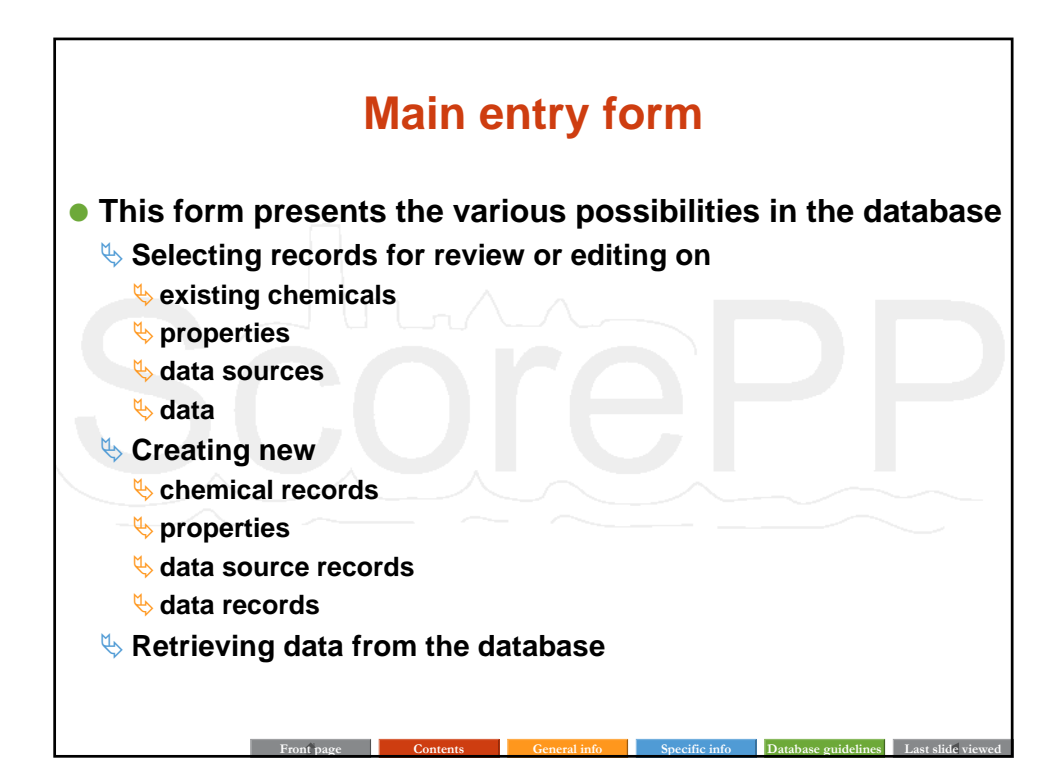

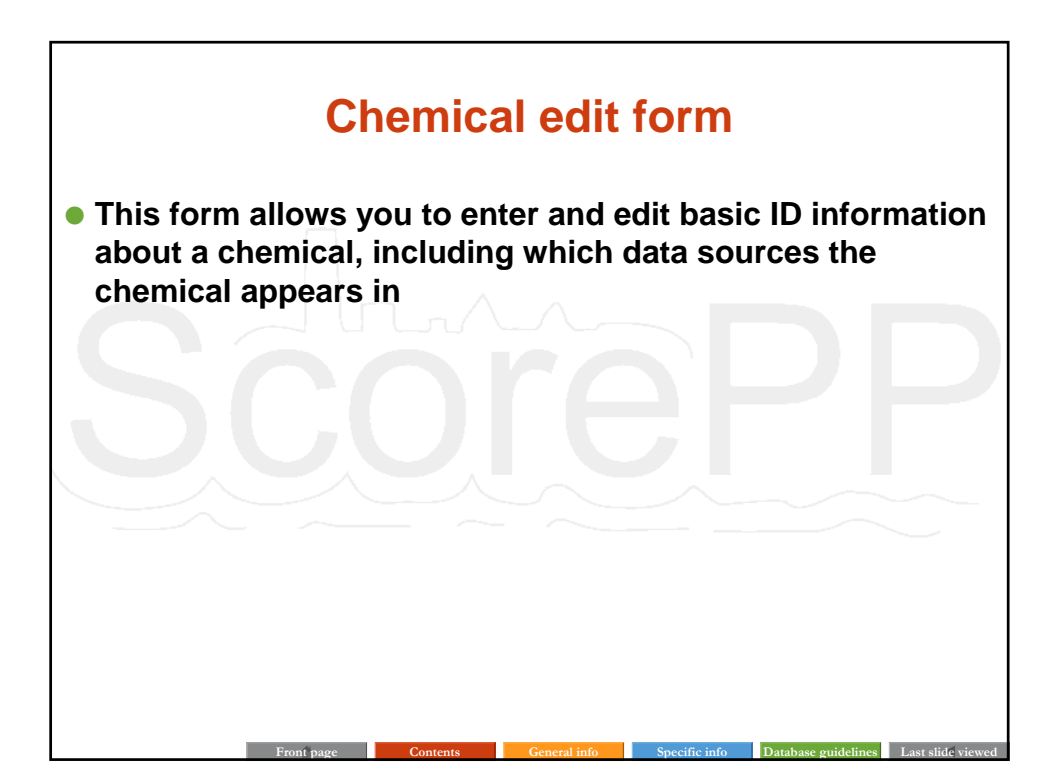

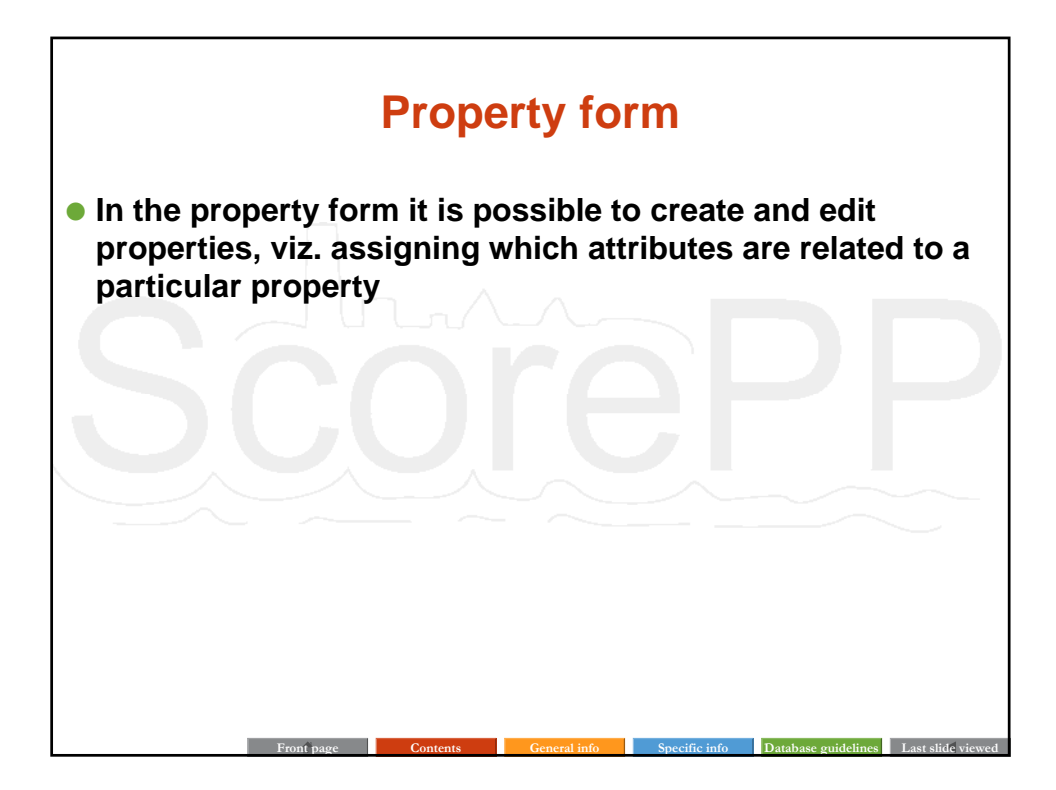

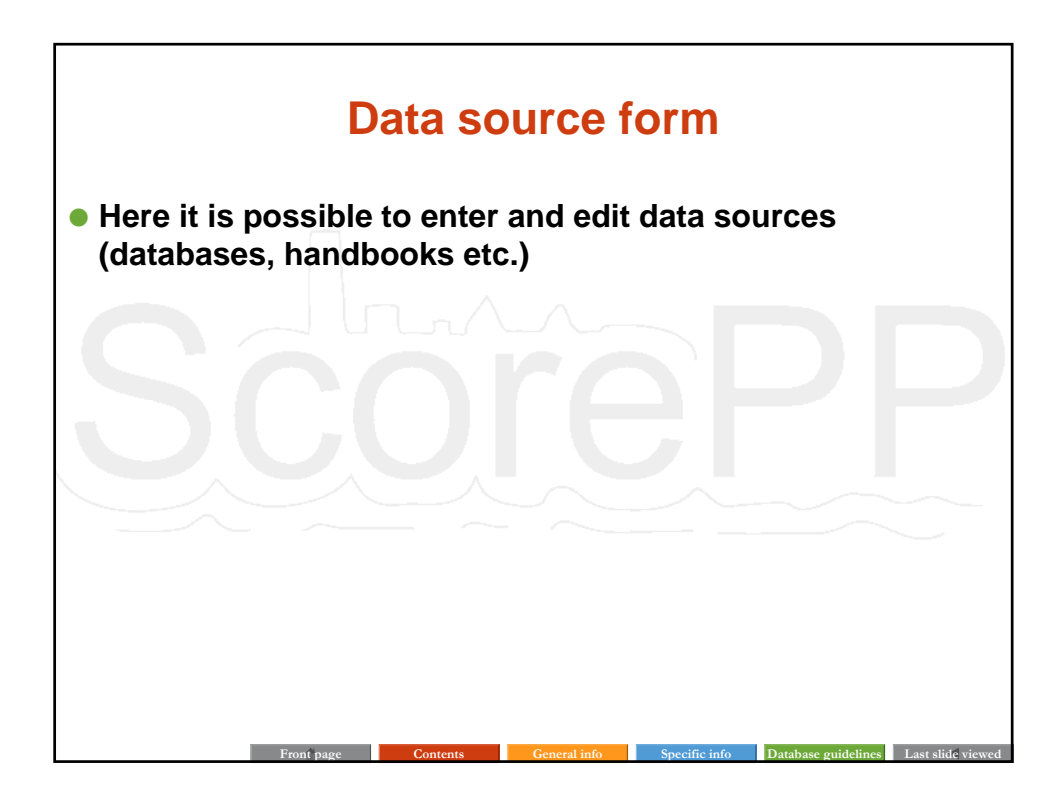

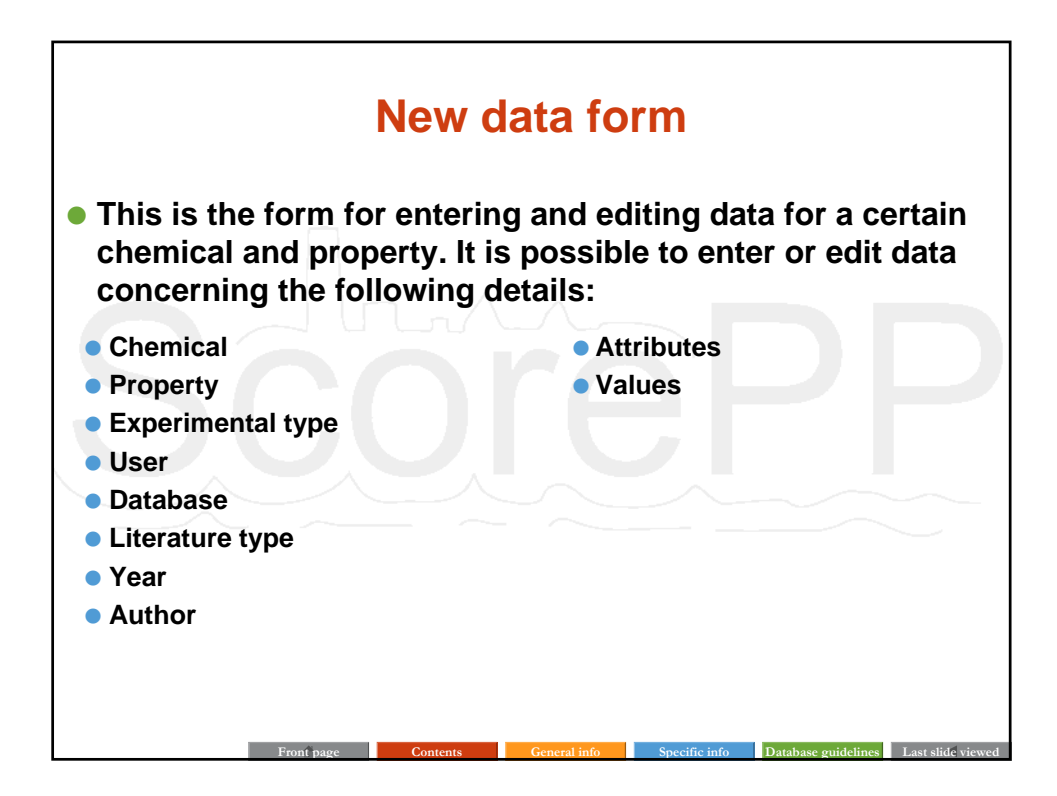

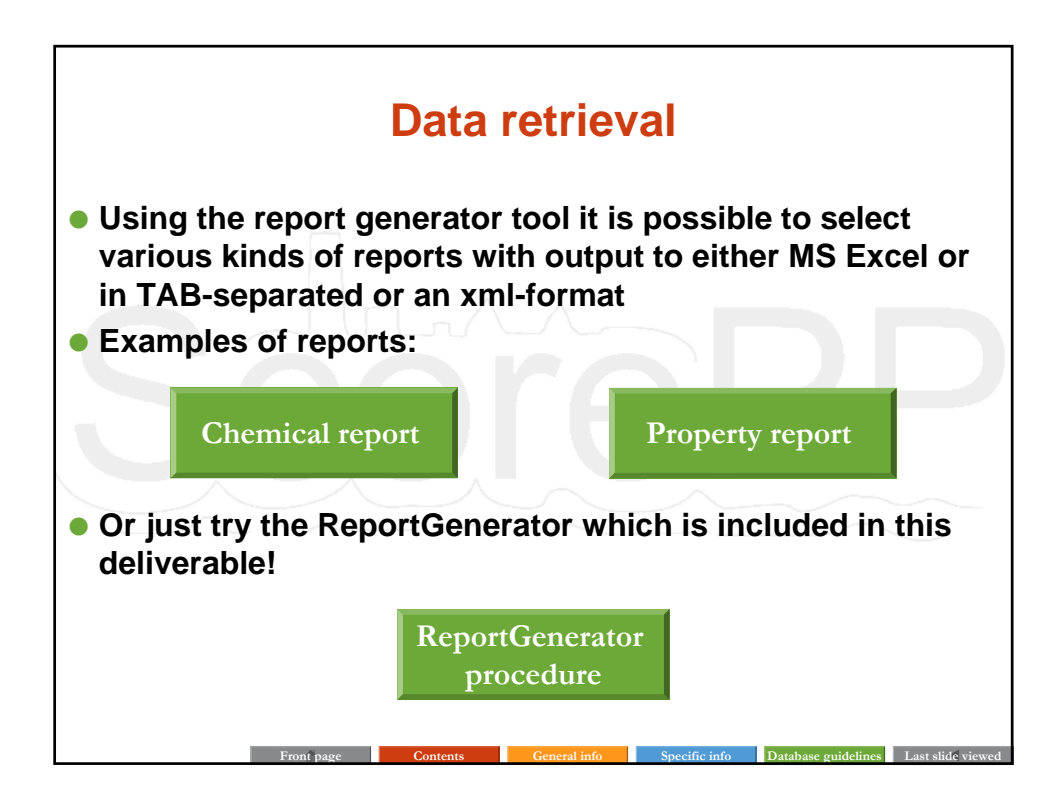

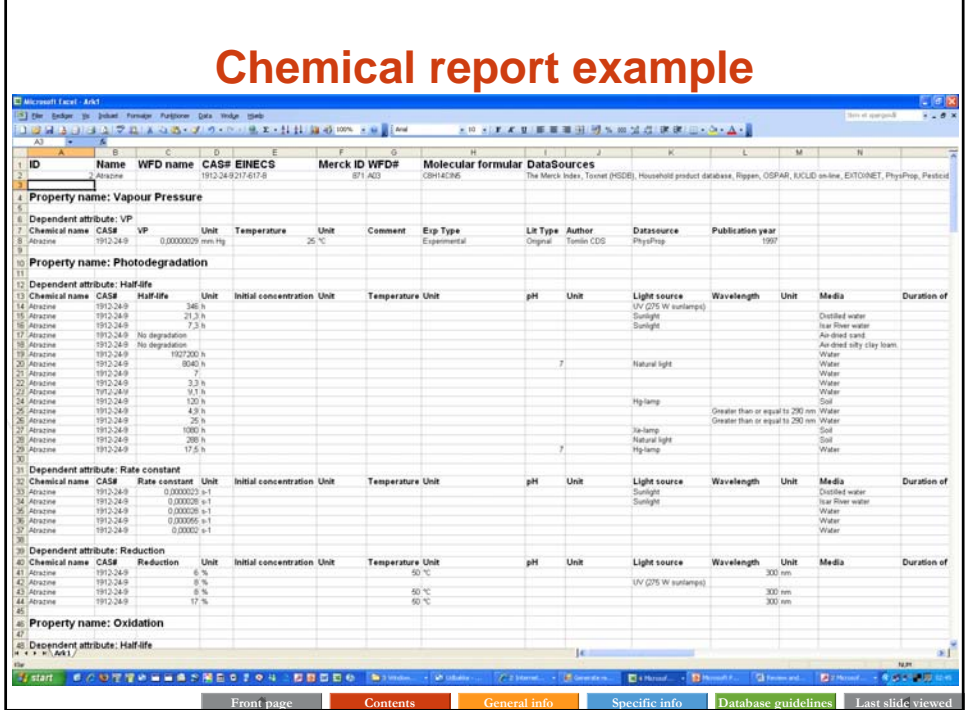

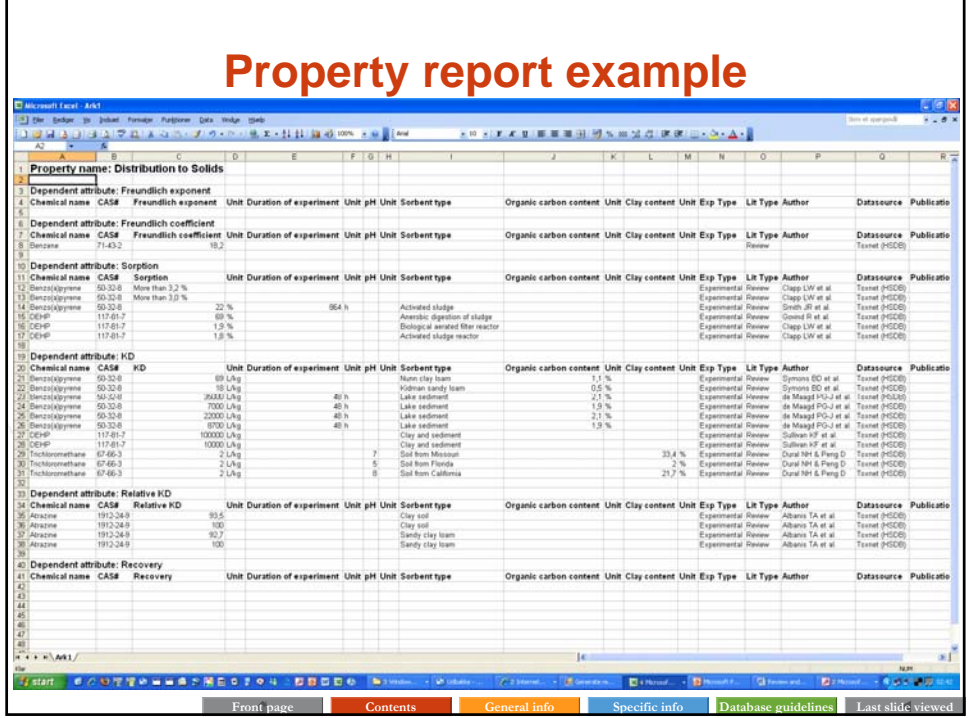

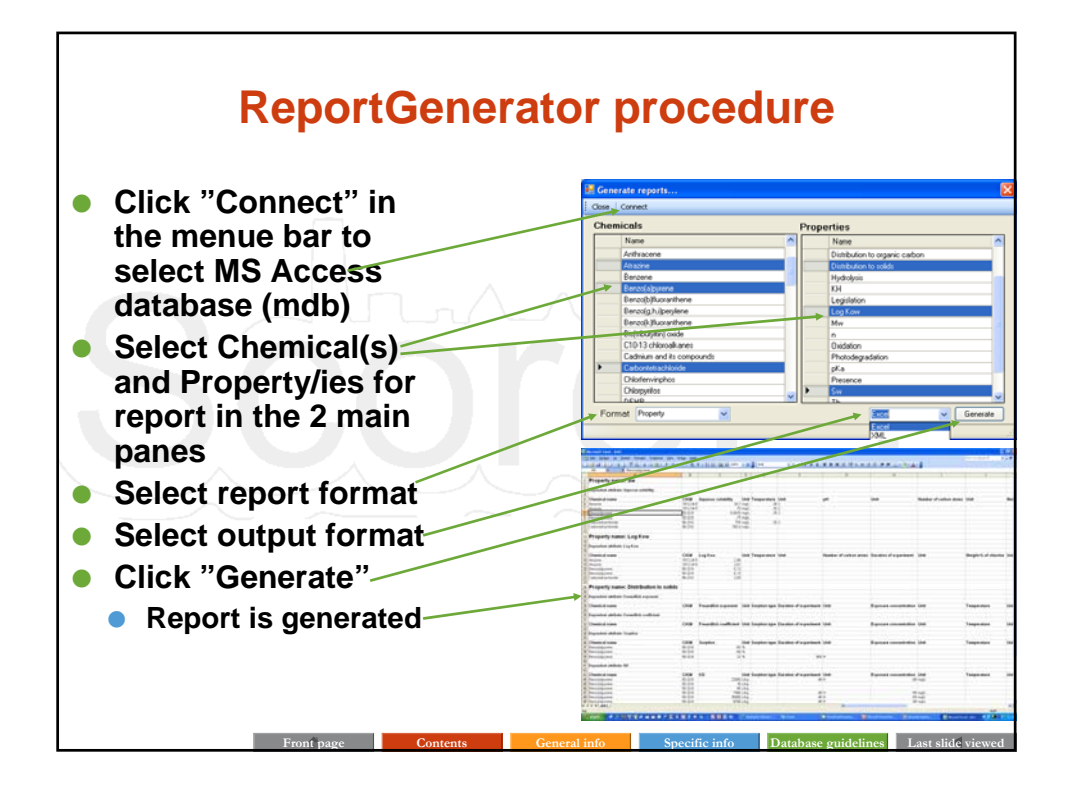

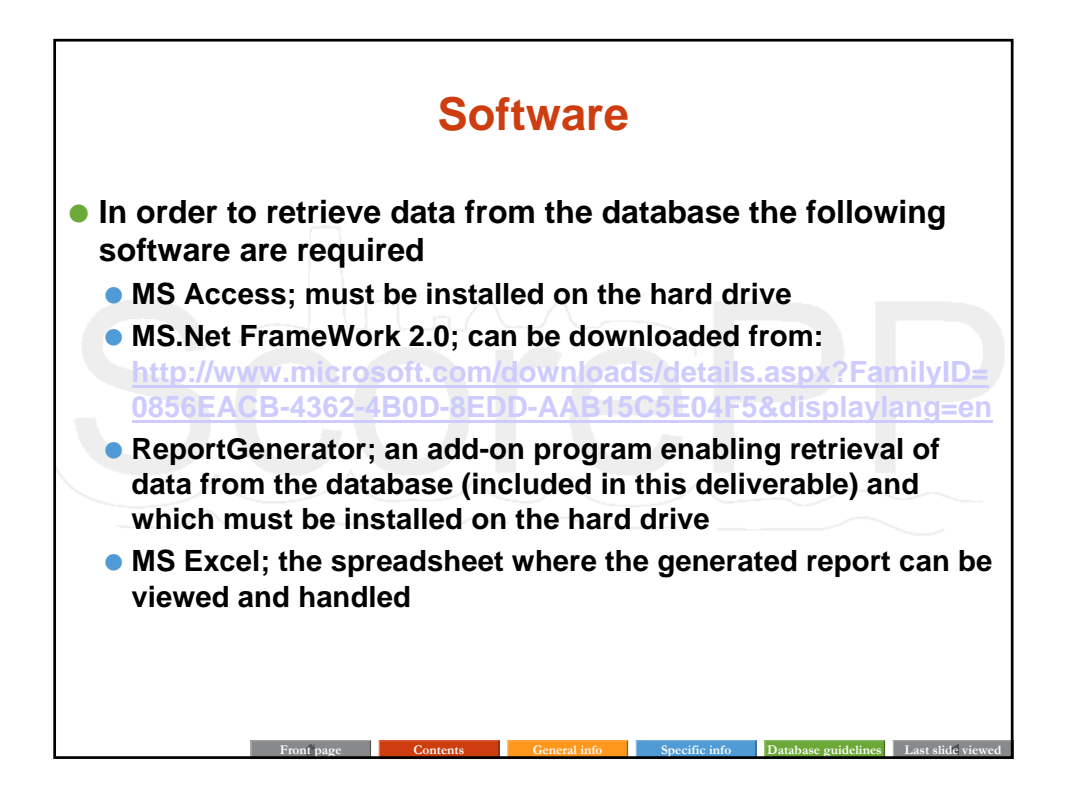